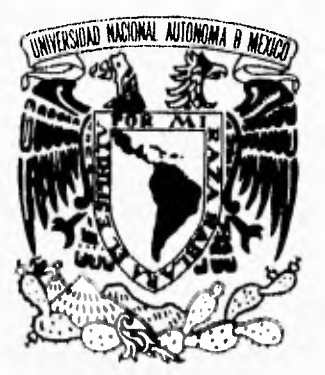

# Universidad Nacional Autónoma de México

Escuela Nacional de Artes Plásticas

Diseño y Estructuración de La Guía de Usuarios del Centro Nacional de Información y Documentación Tecnológica del Instituto Politécnico Nacional

Tesis que para obtener el Título de Licenciada en Diseño Gráfico.

Presenta: Claudia Graciela Coronel Hurtado

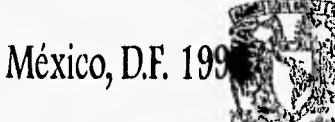

DEPTO. DE ASISORIA PARA LA TITULACION

ESCUELA NACIONAL DE ARTES PLASTICAS XOCHIHILCO D. F

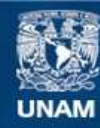

Universidad Nacional Autónoma de México

**UNAM – Dirección General de Bibliotecas Tesis Digitales Restricciones de uso**

## **DERECHOS RESERVADOS © PROHIBIDA SU REPRODUCCIÓN TOTAL O PARCIAL**

Todo el material contenido en esta tesis esta protegido por la Ley Federal del Derecho de Autor (LFDA) de los Estados Unidos Mexicanos (México).

**Biblioteca Central** 

Dirección General de Bibliotecas de la UNAM

El uso de imágenes, fragmentos de videos, y demás material que sea objeto de protección de los derechos de autor, será exclusivamente para fines educativos e informativos y deberá citar la fuente donde la obtuvo mencionando el autor o autores. Cualquier uso distinto como el lucro, reproducción, edición o modificación, será perseguido y sancionado por el respectivo titular de los Derechos de Autor.

que difícil se me hace, mantenerme en este viaje, sin saber a donde voy en realidad, si es de ida O de vuelta, si el furgón es la primera, si volver es una forma de llegar.

Que difícil se me hace, cargar todo este equipaje, se hace dura la subida al caminar, esta realidad tirana que se ríe a carcajadas porque espera que me canse de buscar.

Cada nota, cada idea, cada paso en mi carrera y la estrofa de mi última canción, cada fecha postergada, la salida y la llegada, y el oxígeno de mi respiración.

Y todo a pulmón... todo a pulmón...

Que difícil se me hace, mantenerme con coraje lejos de la transa y la prostitución, defender mi ideología, buena o mala pero mía tan humana como la contradicción.

Que difícil se me hace, seguir pagando el peaje de esta ruta de locura y ambición, un amigo en la carrera, una luz y una escalera y la fuerza de hacer todo a pulmón.

Cada nota, cada idea, cada paso en mi carrera y la estrofa de mi última canción, cada fecha postergada, la salida y la llegada, y el oxígeno de mi respiración. Y todo a pulmón... todo a pulmón...

*Alejandro Lerner* 

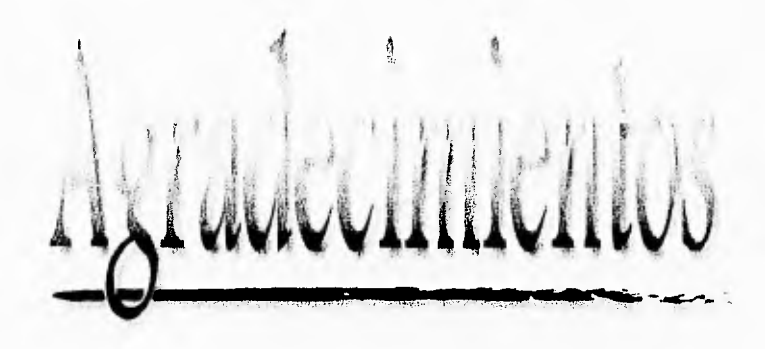

**Quiero agradecer este trabajo a:** 

**ARTISTS O MARQECIMIENTOS** 

Primeramente a mi padre Jesus y a mi madre María por Siempre velar por mi, por recorrer kilómetros de esperanza juntos y permitirme llegar a esta meta,

**A mis padres Pedro Coronel Hernández a Graciela Hurtado Rodríguez y a mi hermana Maricela Coronel Hurtado** 

Mor

 $\mathcal{L}^{\alpha}_{\alpha\beta}$ 

#### *Papi:*

Te adoro, gracias por todos los esfuerzos que día a día realizas por mi te dedico este trabajo con todo mi amor, deseando cumplir un sueño para ti y esperando que nuestra amistad perdure por la eternidad.

#### *Mand:*

Te amo, tus desvelos, atenciones y cariño, me han ayudado a formarme como mujer, como persona y como profesionista, gracias por ayudarme a llegar a esta meta.

#### *Manita:*

Te amo, gracias por el cariño, gracias por ser mi hermana, mi amiga, mi cómplice y por el tiempo que recorremos día a día juntas.

#### **Al Señor Alfonso Mayorga Aguirre**

#### *Poncho:*

Mi amor tendría que hacer una lista infinita de las cosas que te agradezco e inventar una nueva palabra para decirte "gracias": Pero simplemente te puedo decir que te agradezco por hacerme creer en el amor , por existir y estar a mi lado, por tu sonrisa, por el ejemplo que dia a día me das, y por que sin tí no lo hubiera logrado, TE AMO.

 $\mathbf{v}^{\mathrm{I}}$ 

#### **A Elector Miranda Martinelli mi director de tesis:**

*[lector:* 

Te agradezco sobre todas las cosas, tu amistad incondicional y apoyo en todo momento, gracias por la experiencia, confianza y la oportunidad de haberte conocido.

**11 .11111111 <sup>111</sup> 11•1111•1111111111111111111111111111111111110MUNIIIIIIIMIWWWIWOONIE11111111111** 

4)

A *mis sinodales: José* Ramón García Eduardo Arturo **Motta**  Olga América **Duarte**  Juan Carlos Miranda Muchas gracias por, el tiempo y la confianza dedicádas a este trabajo.

A la Universidad<sup>e</sup> Nacional Autónoma de México. *'Por* mi formación académica, , A *la Escuela Nacional de Aries Plásticas.*  Por ayudarme a ser una profesionista, ..contigo a la distancia... *Instituto Politécnico Nacional, al CENIDT.*  Por la experiencia **adquirida.**  *A Omnibiís Cristóbal Colón.*  Por esos muros silenciosos que dieron todo de sí.

#### **A mis tíos**

 $E$ rnesto Castaneda |  $\mathcal{N}$ Por el bigote que me aconseja y me motiva, me endantas, *Martha Hurtado*  Por demostrarme el cariño desde que nací. *Aurora Hurtado*  Por contribuir a la conquista de esta meta. A *mi amiga Erika*  Por el ejemplo de lo que es tener fuerza y espiritú. *Al Ballet y al fazz*  Por lograr un equilibrio espiritual en mi interior. *A la Sra. Ruíz de Cervantes*  Por su amistad y cariño. Gracias.

 $\ddot{\phantom{1}}$ 

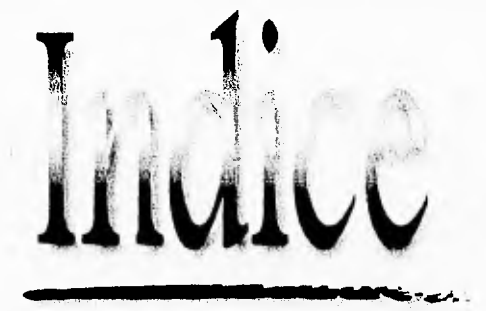

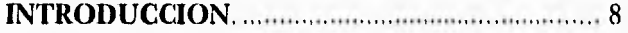

#### **CAPITULO I**

## **EL CENTRO NACIONAL DE INFORMACION Y DOCUMENTACION TECNOLOGICA**

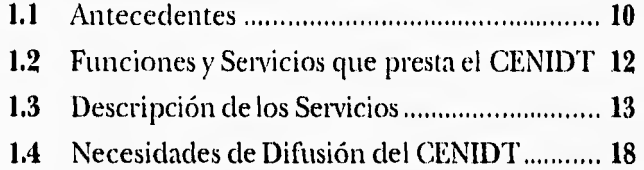

## **CAPITULO II**

## **EL PROCESO EDITORIAL**

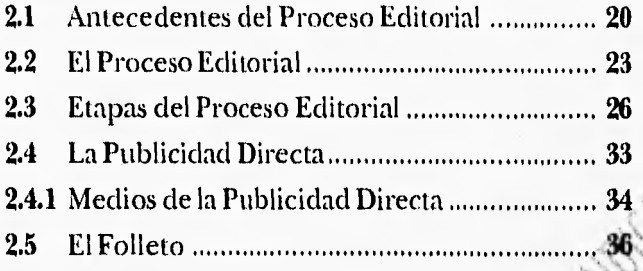

## **CAPITULO III**

## **PROCESO DE COMPOSICION**

## **Y ELEMENTOS DE COMUNICACION VISUAL**

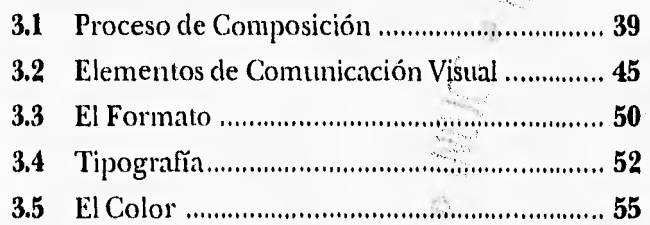

į,

#### **CAPITULO IV**

í,

## **PROPUESTA GRÁFICA**

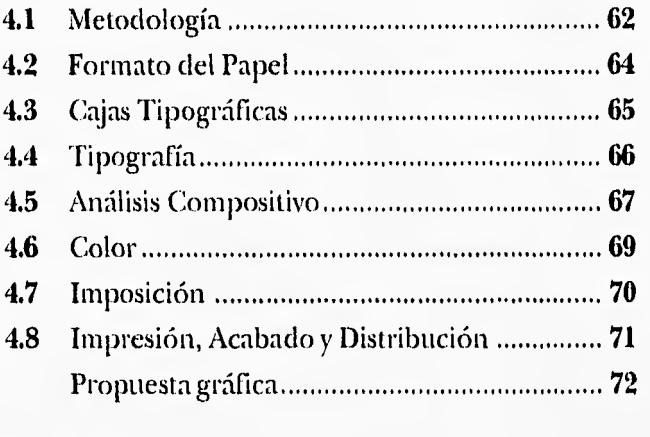

II II II II II II ROM II III EICU EMERSEMIEEMEMIMESEECEEIMEIZI II el

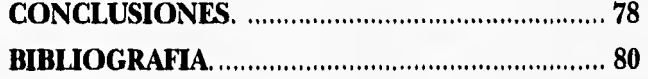

# '11111011110~11~1•14111.--...r......,. ,

n la actualidad las institu-<br>Ciones de educación supen la actualidad las institurior de nuestro país demuestran una desmesurada preocupación por extender sus campos de información y ampliar sus servicios de intercomunicación con otros organismos e instituciones; valiéndose de los avances tecnológicos y redes de monitoreo computarizadas, han logrado establecer una eficiente conexión a nivel nacional e internacional que permite una considerable retroalimentación de información en importantes aspectos científicos, tecnológicos, educativos y culturales en beneficio de las áreas de investigación de las instituciones educativas más importantes en México.

Por ésta razón, en el Centro Nacional de Información y Documentación Tecnológica del Instituto Politécnico Nacional se detectó la necesidad de realizar la publicación de un folleto que sirviera como guía para la utilización de todos los servicios que proporciona. Basándose en esta necesidad, decidió utilizar los servicios de un especialista en esta área comunicativa, por lo cual, como profesionista en el diseño gráfico se me encomendó la tarea de realizar el diseño de un folleto informativo. El propósito fundamental de éste folleto es informar , a la población politécnicas& bre la funcionalidadyopera- •, tividad de éstos servicios que van desde la consulta en sala en biblioteca, hasta el libro electrónico y no menos importante resulta, el poder ofrecer á. empresas particulares la información necesaria

para la posible utilización de los mismos.

Por tal motivo, para la realización de este proyecto fue necesario realizar una investigación de este Centro de Información, para lo cual tome la referencia del proceso metodológico que propone Phillipe Meggs en su libro "la historia del diseño gráfico", utilizando las cinco etapas fundamentales que conducirán al desarrollo del proyecto: grafito, lo cual nos permi- : te la definición del problema, la recolección de datos, la exploración de ideas, la búsqueda de una solución y finalmente la implementa-ción y elaboración del producto gráfico. Para este efecto, la investigación de este trabajo se estructura estableciendo en un primer capítulo los objetivos,

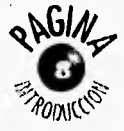

actividades y los principales cumpliendo el cometido final Cros establecidos en el procerequerimientos de comunicación gráfica, para poder desarrollar una propuesta visual capaz de reflejar el espíritu de trabajo de la Institución Politécnica.

En un segundo capítulo se definen los objetivos y funciones de la publicidad así como las características de contenido y presentación visual del folleto a caballo, para determinar el porqué de su elección en la formulación del proyecto.

En el tercer capítulo se define a la composición, las técnicas y los elementos visuales que la rigen. Entre los cuales podemos encontrar la armonía, el ritmo, la simetría, el equilibrio, la proporción, el color, la tipografía, etc. que utilizados de manera conveniente en una publicación nos permiten obtener resultados eficientes y objetivos de informar.

Para finalizar el documento se presenta la estructura y diagramación de la propuesta gráfica que representará al folleto a caballo que intitularemos Guía de Usuarios. Posteriormente hago una serie cle reflexiones sobre la importancia de la participación del profesionista en diseño gráfico en la preparación y elaboración de cualquier proyecto gráfico dentro del proceso editorial.

Con la relización de este proyecto se espera que los lectores obtengan la información correcta y específica que contiene el folleto para de este modo incrementar el uso cle los servicios y la asistencia a las instalaciones del centro.

Por mi parte espero que el trabajo cumpla con los paráme-

m

so metodologico y las especificaciones técnicas que se plantearon por parte del CENIDT para lograr la solución del problema de difusión que en esos momentos se presentó.

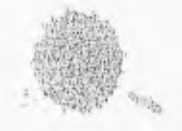

**ACIDA & INTRODUCCION** 

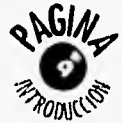

Fitty History Partition  $\lambda$  $\lambda$   $\lambda$ " Little to Level 1 ...  $\frac{1}{2}$  and  $\frac{1}{2}$  and  $\frac{1}{2}$  and  $\frac{1}{2}$  and  $\frac{1}{2}$  and  $\frac{1}{2}$  and  $\frac{1}{2}$ 

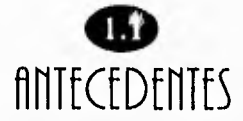

n el presente capítulo se<br>presenta al Centro Nacion el presente capítulo se nal de Información y Documentación Tecnológica del Instituto Politécnico Nacional llamado concretamente CENIDT.

Empezaremos por definir que el Instituto Politécnico Nacional es una institución dotada de plena capacidad para impartir educación superior tecnológica con el fin de formar profesionales, investigadores y técnicos útiles a la sociedad, y en su afán de reflejar su preocupación por la actualización de la educación se llevó a cabo los días 23, 24 y 25 cle Agosto cle 1979 una reunión con los maestros más distinguidos de ésta ins-

titución en donde se formuló un plan de desarrollo en el cual se contemplaron aspectos importantes, tales como el proceso enseñanza aprendizaje, la investigación, el desarrollo tecnológico, el servicio social y la preservación, generación, difusión, y extensión de la cultura.

En esta reunión se proyectó entre otras cosas que el Instituto Politécnico Nacional del año 2000 podría contar con un Centro Nacional de Información y Documentación Tecnológica, que estuviese en comunicación permanente con todos los centros de investigación de importancia del mundo, dando servicio tanto a los. investigadores y profesores le Instituto, como del resto de las Instituciones

de Educación Tecnológica del País.

El proyecto se vio cristalizado en julio de 1986 al publicarse en la Gaceta Politécnica No. 2 (que es tina publicación mensual editada por el Instituto Politécnico Nacional con el objetivo de informar y comunicar a toda la población politécnica de las actividades académicas, culturales y deportivas tre otras tantas que se llevan a cabo en esta litiátitución), el actierdo del día 23 de julio de Consejo General Consultivo (que está integrado por el director general del Politécnico, los directores de las escuelas superiores, por representantes de profesores y alumnos y por profesores representantes de los centros de extensión politécnica) del Instituto Politécnico Na-

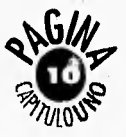

cional por el que se crea el Centro Nacional de Información y Documentación Tecnológica cuyo objetivo es el prestar un servicio moderno de información para alumnos, profesores e investigadores del Instituto así como a la comunidad educativa y científica nacional, los sectores social, privado y público que lo soliciten; y coadyuvar a la formación de un Sistema Nacional de Información Científica y Tecnológica.

El Centro Nacional de Información y Documentación Tecnológica inicia sus actividades con una estructura orgánica autorizada en junio de 1987 integrada de la siguiente forma:

- La Dirección.
- El departamento administrativo.
- El departamento de servicios.
- El departamento técnico.

Posteriormente en junio de 1993 se reestructura el organigrama del CENIDT quedando actualmente:

- La Dirección.
- El departamento de servicios administrativos.
- La división técnica.
- La división de servicios.
- La división de servicios bibliotecarios.

• Ocho departamentos, dentro de los cuales el que nos interesa destacar es el departamento de análisis y difusión de la información, el cual depende directamente de •la división de servicios y entre sus objetivos principales, está el organizar y controlar la ela-. boración de medios impresos para la difusión y captación de usuarios de los sectores productivos y de servicios.

A través de este departamento y por mandato de la Dirección se hace la propuesta de elaborariy diseñar un folleto

 $\overline{\mathbb{Z}[\overline{\mathbb{Z}}]}$ 

que comprenda todos los servicios de este Centro y así por este medio hacer la difusión adecuada y directa a la comunidad politécnica y en general a todo público.

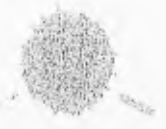

**OLUMENTALION LECHOLOGICA** 

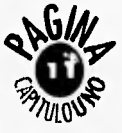

# $\mathbf \Phi$  $f$ unci $\bigcup$ nes $\bigcap$ SERVICIOS QUf PRESTA EL CENIDT

1 CENIDT es un centro que depende de la Secretaría Académica dentro del Instituto Politécnico Nacional.

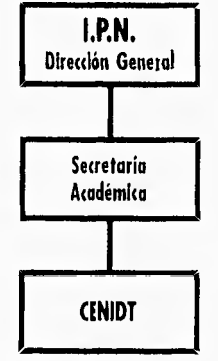

La función principal del CENIDT es la de proporcionar servicios de información a todos los niveles académicos, ya que cuenta con libros especializados de las carreras que se imparten en el IPN., así como también bases de datos para los investigadores

v tina gama muy extensa Los servicios que ofrece este para cubrir sus necesidades. Centro son:

Este es el único Centro del Instituto Politécnico Nacional en donde se presta un servicio moderno y completo de información a alumnos profesores; formando parte general de un Sistema Nacional de información para los Sectores Social y Privado.

El CENIDT cuenta y responde con servicios de información tanto en sistemas tradicionales como en redes de cómputo para apoyar a la docencia y a la investigación científica dentro y fuera del instituto.

El usuario de este Centro puede encontrar-información tanto en un libro tradicional como en sistemas más avanzados. como un libro electrónico, un CD-ROM, un video, etc.

ZConsulta en sala.

ZDocumentación.

ZRevistas o tesis.

ZDisco Compacto.

Información en Línea.

Servicio en Red de Cómputo.

DBases de datos PRN. LECHOLOGIEA

Médiateca.

ZMódulo de Información general IPN.

ZCursos de capacitación.

ZInformación General.

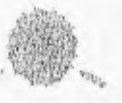

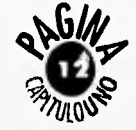

# $\mathbf w$ DESCRIPCION DE LOS SERVICIOS

## Consulta en sala

 $\Gamma$ n este servicio se ofrece al usuario un amplio material bibliohemerográfico los catálogos se pueden utilizar manualmente o automatizados, además la estantería es abierta , lo cual permite al usuario seleccionar el material de su interés.

Algo del material con que cuenta esta biblioteca son revistas especializadas sobre cualquier tema, libros de ciencia y tecnología de reciente publicación, periódicos y revistas de circulación nacional, publicaciones editadas por el IPN, prontuarios, tips tecnológicos (éstos cuentan con una serie de información fresca sobre cualquier tema, ya que se escoge directamente de las bases de datos que tienen una actualidad de 3 meses atrás de la fecha actual), manuales técnicos, abstracts de varias especialidades, enciclopedias especializadas, diccionarios de idiomas, archivo histórico IPN (en estantería cerrada).

# Documentación

En este servicio se pueden obtener textos completos de artículos de revistas, libros, o tesis.

Para utilizar este servicio es necesario llenar un formato con los datos del usuario y del documento que se desee:. recuperar, para que el personal del Centro efectúe una cotización y se la'entregue al usuario.

Además en el Centro se cuenta con' el texto completo de laS-siguientes normas industriales, nacionales e internacionales las cuales se pueden imprimir al instante, pagando el costo correspondiente.

- ASQC (American Society for Quality Control)
- ISO (International Standars Organization)
- TAPPI (Technical Association of Pulp and Papen

Industry)

- $\bigcirc$  ASTM (American Society of festing Materials)
- NEMA (National Electric Ma<sub>t</sub>) nufactures.Association)
- ANSI (American National Standars Institute)
- IEEE (Institute of Electrical and Electronics Engineering)
- ASME (American Society of Mechanical Engineers) Sección de calderas.
- $\supset$  AIIM (Association for Information and tinagen Management.)

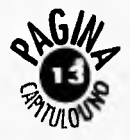

**• NISO** (National Information Standars Organization)  $\bigcirc$  ISA (Instrument Society of America)

Estas referencias se encuentran en discos compactos (CD-ROM) para su recuperación inmediata.

Otras normas industriales se podrán recuperar a través de bancos de datos de información como : DIALOG, BRS Y ORBIT,

# Disco Compacto

A través de este servicio el usuario puede consultar millones de referencias actualizadas de investigaciones, memorias de congresos, conferencias; publicadas en las más importantes revistas internacionales.

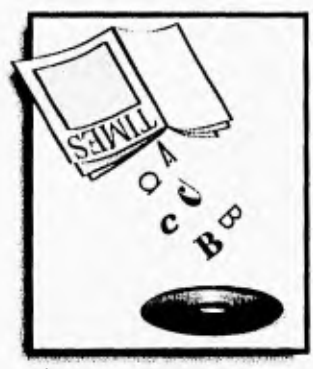

Información en **CD-ROM** 

tes con que se cuenta: Entre las bases de datos más importan- **Información** en lineo

- Compendex Plus
- $\mathfrak{D}$  Medline
- $\bullet$  Abi/ Inform
- $\bullet$  Poltox
- $\mathfrak{D}$  Bpo
- $\mathfrak{D}$  Gpo
- $\mathfrak{D}$  Inspec
- $\bullet$  Cab
- Dao
- **3** Biological Abstracts

## Información en línea.'

Con este servicio el usuario puede realizar búsquedas de información por medio de computadoras;conectadas a bancos de datos nacionales e internacionales, a través de redes de cómputo mediante las telecomunicaciones.

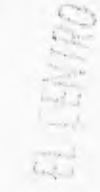

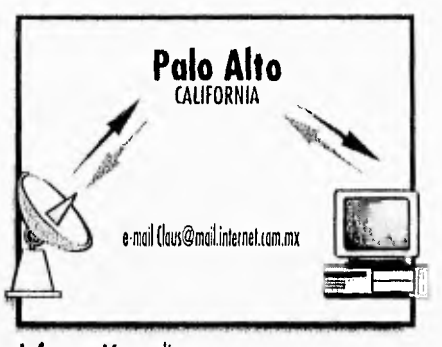

Por medio del sistema de INTERNET se pueden hacer consultas internacionales a bancos cle información como 1)IALOG, ORBIT, BRS y a universidades nacionales e internacionales.

# Servicio en red de TECNOLOGICA cómputo

## Correo *Electrónico*

Utilizando este servicio los usuarios pueden enviar y recibir información de un punto a otro. Sin importar la distancia a que se encuentran.

Esto quiere decir que desde el Centro Nacional de Información y Documentación Tecnológica se podrá uno

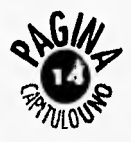

conectar en tiempo real con cualquier usuario (Que también cuente con este sistema) a cualquier parte de México o del mundo. Y conectarse a otras universidades que manden la Información requerida.

#### Listas de interés

El investigador puede intercambiar información, recursos, metodologías y experiencias para desarrollar sus diferentes,trabajos académicos y de investigación.

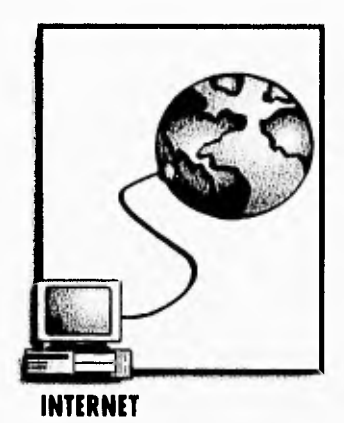

Consulta a bases de datos Este servicio ofrece acceso a información en línea a los bancos de datos internacionales como DIALOG, BRS Y ORBIT así como , a las universidades conectadas a INTERNET.

#### Infosel (Información Financiera)

Los investigadores y el público en general tendrán acceso inmediato a información financiera nacional e internacional en tiempo real al utilizar este servicio. Esto quiere decir que en este Centro se cuenta con la información financiera más actualizada ya que en pantalla se despliegan las Bolsas de Valores más importantes del Mundo como Nueva-York, Tokio, Japón, etc. y tainbién para completar esta información se despliegan los diarios más importantes de México y del mundo como el New York Times.

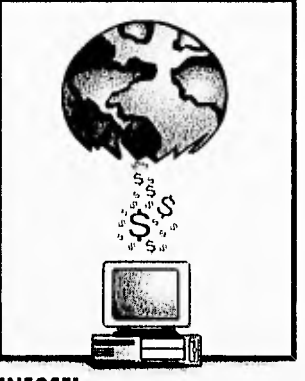

### **INFOSEL**

#### Red de cómputo

El CENIDT cuenta con una serie de servicios muy importantes por medio de la red IPN ya que los usuarios se pueden conectar desde el Centro a otros países para buscar la inforridérón adecuada o desde su Centro de trabajo a sistemas de bases de `datos nacionales e internacionales.

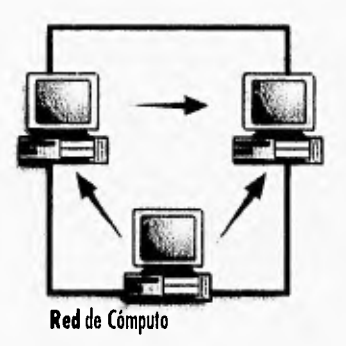

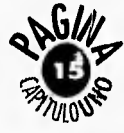

*Consulta servidor de CD. ROM*  Este servicio permite a los usuarios que tengan una terminal conectada a la red IPX, realizar consultas a bases de datos en CD-ROM desde sus lugares de trabajo.

Esto quiere decir que todos los usuarios que estén conectados a la red IPX, se pueden conectar directamente al CENIDT, y teclear la información que desean recibir, por su parte el Centro tiene personal que canaliza el tipo de información requerida y así conectan por medio del servidor de discos compactos la base de datos correspondiente.

# Bases de dalos IPN

La información académica y administrativas con que se cuenta en el Instituto Politécnico Nacional se ha procesado electrónicamente y dio origen para su consulta a las siguientes bases de datos institucionales:

- Catálogo Bibliográfico del CENIDT.
- Catálogo Hemerográfico del CENIDT.
- Colegios y Asociaciones de egresados.
- Convenios de intercambio de información y de servicios.
- Cronología Histórica del IPN,
- Directorio cle Investigadores del IPN.
- Exdirectores generales y egresados distinguidos.
- $\Sigma$ Escuelas, Centros y Unidades.

Proyeetos de investigación.

 $\ddot{ }$ 

## Catalogo de tesis de posgrado.

Estas bases de datos se pueden consultar:

1) Acudiendo personalmente al Centro para solicitar la información deseada.

2) Solicitándola por escrito vía FAX.

3) A través del Correo Electrónico

# 4) Accesando a la RED IPN.

# Módulo de información 'gen'eral IPN

Este servicio ofrece información institucional en lo que corresponde a la oferta educativa, directorio de autoridades, ubicación de las dependencias, escuelas, centros y unidades de la SEP y del IPN; además de la relativa al gobierno de la ciudad de Méxi-

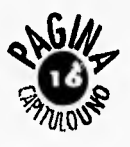

co, las Delegaciones Políticas en el manejo y recuperación  $\bullet$ UMI, SILVER ,PLATTER y el Gobierno Federal. de la información a investi- (Recuperación de

Fl usuario de este módulo y público en general. CD•ROM) podrá obtener información de eventos deportivos, aca- En manejo de paquetes de démicos y culturales del IPN, cómputo: llamando a los teléfonos 754- 87-48 754-48-46, o acudien-  $\bullet$  Windows. do a la planta baja del edificio de Oficinas Generales en  $\Box$  Dbase III Plus. Av. IPN y Wilfrido Massieu, en la Unidad Profesional  $\bullet$  Catalogación y clasifica-Adolfo López. Mateos en ción de Materiales. Zacatenco.

# Mediafeco

El CENIDT ofrece una colee- Servicios de información ción de películas de ciencia en Redes de Cómputo. y tecnología en videocasete, videodisco láser y libros elec- Para recuperación de infortrónicos que pueden ser ex- mación en sistemas automahibidas en el área de video. tizados:

# Cursos de Capacitación **SIABUC** (Sistema Integral de

El CENIDT ofrece cursos de Bibliotecas) capacitación y actualización **JDIALOG** (Recuperación de

gadores, profesores, alumnos información en

Documentales.

Información en Línea)

سينا

**POT UNEWALTON TECNOLOGICA** 

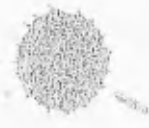

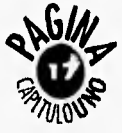

# **(1)**  nfCfSIDflDfS Df DIFUSION DEL CfrIIDT

as necesidades que requiere el Centro Nacional de Información y Documentación Tecnológica son primordiales ya que dentro de lo que se explica anteriormente, es un Centro que tiene aproximadamente 10 años de fundación y por consiguiente es importante que se plantee la posibilidad de realizar la propuesta de un folleto que comprenda todos los servicios con que cuenta el CENIDT y así difundir de manera eficaz y concreta todos los beneficios en cuanto a información se refiere que se ofrecen por parte de este Centro a toda la comunidad politécnica y público en general.

El CENIDT como parte de su difusión realiza diariamente visitas guiadas por todo el Centro, esto quiere decir que se invitan a las escuelas del Instituto Politécnico Nacional a que vayan participen y conozcan físicamente las instalaciones y los servicios. Para las escuelas que no acuden al CENIDT, se han programado visitas a cada una de ellas, para hacer una difusión directa y personalizada, Realizando también visitas a empresas privadas

Estas visitas sirven para conocer superficialmente el Centro ya que se les da una información básica en una exposición oral en aproximadamente 30 minutos.

La propuesta de hacer un folleto con todos y cada uno de los servicios del Centro Nacional de Información y Documentación Tecnológica

ïΒ.

es para especificar ampliamente cada uno de los beneficios en cuanto a información se refiere y darle una identidad gráfica como propuesta de diseño editorial en sí a la institución.

Los requerimientos que se hicieron por parte de la Dirección para el desarrollo de este trabajo se efectuaron durante cuatro sesiones de trabajo en las que participaron el director, los jefes de división, los jefes de departamento y el responsable del área de diseno gráfico, en las cuales de definieron las siguientes características:

1) Diseño y realización de un folleto a caballo con medida final de  $14$  X  $21.5$  cms. con 16 páginas interiores en acabado final de papel couché de una cara, brillante, de 120 kg. para los forros y papel couché de dos caras, satina-

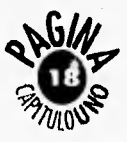

riores, con una posible im- nes del CENIDT. presión a 4 tintas en selección a color para los forros y 3 tintas para los interiores con un tiraje de 3000 a 5000 ejemplares.

2) La Dirección General acordó que era necesario utilizar el logotipo del Centro Nacional de Información y Documentación Tecnológica y el logotipo del Instituto Politécnico Nacional para iniciar la difusión de la imagen institucional junto a la identidad representativa del CENIDT, que aparecerá por primera vez en una publicación politécnica.

3) Los colores que se propusieron para la resolución gráfica fueron: el pantone número 072-C (azul) y el 208- C (guinda), con el propósito fundamental de homogeneizar imágenes, formas y

 $\overleftrightarrow{\Box}$ 

do, de 90 kg. para los irte- colores de todas las impresio-

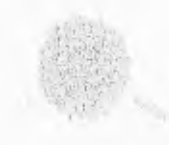

SANDON DUCUMENTALION TECNOLOGICA

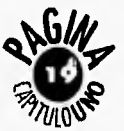

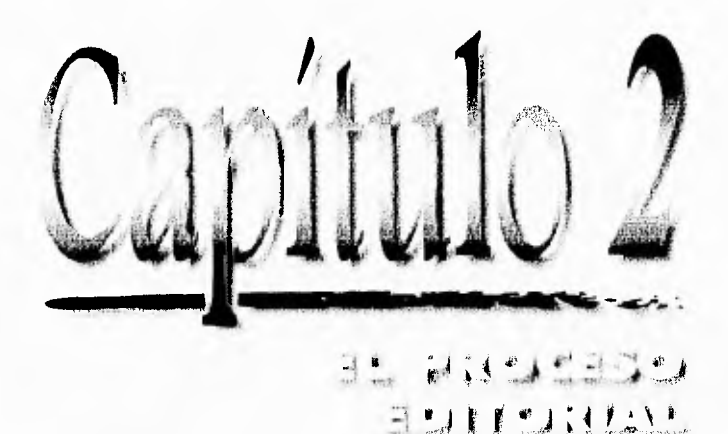

# $\bullet$ **ANTECEDENTES** DfL PROCESO **EDITORIAL**

**I** a mayor necesidad del hombre dentro de su desarrollo social , ha sido comunicarse y lo ha hecho de diferentes formas a través del tiempo. "Al principio lo hizo de manera oral porque era la única forma de transmitir las noticias y los acontecimientos entre los hombres primitivos. Pero la inexactitud de tal procedimiento, pronto les obligó a crear un método seguro y eficaz, siendo varios los pueblos que idearon distintas maneras de **Perpetuar el Pensamiento** comunicándolo a las generaciones venideras."'

No sólo pinturas ejecutadas en las rocas de las cavernas sino dólmenes, menhires y demás monumentos prehistóricos tenían **un** *fin expresivo* y con frecuencia, incluían signos o letras mágicas para comunicarse con la divinidad y principalmente con los hombres o sea una forma de escritura rudimentaria semejante a la empleada por los mayas, los aztecas y algunos otro indios de la América. Prehispánica *y* sobre todo a la de los antiguos egipcios.

"La escritura antigua, que con tanto acierto se ha latriatio *la pintura del pensaiiiiento,* comenzó por ser jeroglífica representando gráficamente las ideas configuras diseñadas o grabadas en madera, piedra, etc. Estás figuras semejaban animales y astros, útiles de uso común o cualquier otra cosa apta para la expresión del pensamiento que después se fueron esquematizando hasta originar los signos y las letras."\*2

Mismos que llevaron al hombre a la creación de alfabetos y escrituras capaces de transmitir ideas, sensaciones y vivencias que le permitieran abrir líneas de comunicación que perduraran por tiempo indefinido. Como dice Phillipe Meggs en su libro la historia del diseño gráfico "En la memoria humana puede perderse la noción precisa del tiempo, hechos importantes a veces se olvidan."

"Así es que la escritura proporcionó a la humanidad un modo de preservar y documentar el conocimiento y la

<sup>9</sup>1 RANDOLPH, Karch, Manual de Artes Gráficas, p. 33.

.2 EUSICIANO, Niartim La Composición en Aries Grálipát;:l'onlo I, p. *'21.* 

EG,

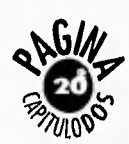

información, que trasciende el tiempo y el lugar."'

La piedra, la arcilla cocida, las tablillas enceradas escritas con punzones, el papiro, el pergamino y la madera eran

soportes que se utilizaron para la escritura, estos materiales fueron muy importantes en su tiempo ya que sirvieron como vehículos de comunicación,

"Después de la escritura, el segundo invento más importante en la historia de la humanidad es la imprenta, la cual fue creada en su forma más primitiva por los Chinos."'

Se tiene conocimiento que en el año 868 se imprimió el primer libro llamado el Sutra de Diamante estampado por Wang Chieh en recuerdo de sus padres y lo hizo con blo-

\*3 MEGGS, Philipe B., La Historia del Diseño Gráfico, p. 87.<br>\*4 RANDOLPH, Karch, Op. Cit., p. 33.

ques de madera tallados a mano tamo los textos como las ilustraciones.

Los bloques de madera se tallaban a mano, en relieve e invertidos, se les entintaba con

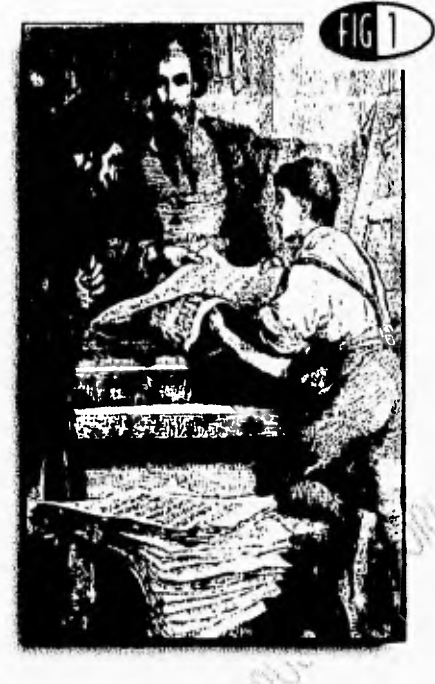

pintura de agua, y se colocaba el papel encima del bloque. Un fuerte frotamiento transladaba la tinta al papel o pergaminp.

пī.

Los primeros tipos móviles o manuales los hizo en China, Phi Sheng, entre los años 1041 y 1049, Aunque los primeros tipos móviles fueron, inventados por los chinos, su idioma no era adecuado para

> utilizarlos. No se sabe que el arte de la imprenta encontrase un camino desde china hasta el occidente, ni si la impresión con bloques y tipos móviles fuese descubierta más tarde en Europa.

La contribución china a la evOltición de la comunicación visual fue formidable. "Durante el retraso de mil años del mundo occidental cle «la edad del oscurantismo» medieval , los inventos chinos

del papel y de la imprenta se extendieron lentamente hacia el occidente , y llegaron a Europa justo cuando el continente se levantaba de su lar-

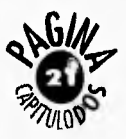

ga noche para despertar a un "Está generalmente reconoci- cabe duda de que la perfecrenacimiento del saber."\*5

En este continente se encuentran barajas, impresas por bloques o moldes, en fecha temprana como 1377, en cuya época eran tan abundantes que hasta los artesanos podían permitirse comprarlas.

"Los primeros impresos en bloque o molde de los que se tiene constancia de su fecha representaban el San Cristóbal de Buxheim y se estamparon en el año 1423."\*6

La calidad de la impresión revela años de experiencia, indicando que los impresos por bloques o moldes se hacían ya en el año 1400. Después que en Europa se pusieron en uso los tipos móviles, la práctica de imprimir con moldes o bloques desapareció, ya que el nuevo invento hizo que su uso resultara anticuado.

\*5 Ibidem, p. 33.<br>\*6 Ibidem, p. 33.<br>\*7 Ibidem, p. 33.

do que Johann Ganstleisch, que usó el apellido de su madre Gutenberg, fue el primer europeo que utilizó tipos móviles. Los autos de litigios judiciales demuestran que Gutenberg con sus dos asociados, Johann Fust y Peter Schoeffer, hijo político de este último, estaban creando el arte de imprimir con tipos móviles en Maguncia, Alemania, en el año 1450. También está reconocido que Gutenberg estaba creando este arte en fecha tan temprana como 1439. No se sabe si Gutenberg concibió por sí mismo la idea de los tipos móviles, o si tuvo noticia de este arte tal cono' se le practicó en china."<sup>17</sup>

Aunque se ha, proclamado profusamente, que la famosa Biblia de 42. líneas fue el primer libro impreso por Gutenberg, probablemente no sea su primer trabajo. Porque no

ción de la impresión fue resultado de quizá diez años de experiencia en la confección de otras obras.

El primer trabajo de imprenta con tipos móviles debidamente fechado apareció en 1454. Fue una indulgencia concebida por el Papa Nicolás V a los que ayudasen en la guerra con los turcos. El emisario del Papa fue a Maguncia para conseguir la ayuda de la prensa de imprimir, con el fin de eliminar la necesidad cle tener que escribir a mano cada una de las bulas de indulgencia Todos los indicios señalan que el impresor de las mismas fue Gutenberg.

Gran trascendencia ha tenido este invento, que con los vertiginosos avances tecnológicos de nuestra época, ha provocado una movilización inmediata en todos los seres

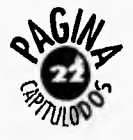

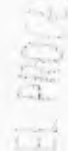

**ht11113110S,** la atención en el campo comunicativo se está concentrando en las computadoras, los satélites, la televisión, los periódicos, las revistas y todos los medios capaces de transmitir mensajes de una manera eficaz y verídica, por lo cual se hace necesario establecer los avances particulares del proceso impreso en la transmisión de mensajes.

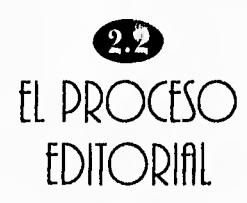

**D** introducción respecto a espués de plantear una las actividades que el hombre ha realizado a través del tiempo para "perpetuar el pensamiento" nos encontramos que en el presente estas actividades han evolucionado para mejorar el vehículo de comunicación, en este caso hablaremos del impreso y más concretamente del folleto y del proceso editorial que conlleva para su realización.

Para iniciar nuestra introducción al Proceso Editorial es necesario que hagamos algunas definiciones para poder establecer sus funciones y fi- , nalidades, pOr lo cual se ha retomado del libro "La Composición en Artes Gráficas" de Euniciano Martín, las siguien-

i itir

tes definiciones sobre el Proceso Editorial y las partes que lo integran.

Proceso Editorial: Acción conjunta de actividades para publicar, difundir o poner a la venta la obra de un escritor, compositor grabador o artista, con el fin último de transmitir por medio impreso la información que quiere hacer llegar a un público determinado.

Editor: Es aquella asociación; grupo, persona o' empresa que edita o publica una obra lite'raria, musical, artística, científica o social .

Editorial: Es el artículo de fondo de un periódico, boletín o revista que emana de su dirección o casa editora.

Editorialista: Escritor o periodista que escribe los artículos de fondo.

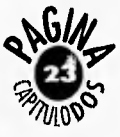

Llámese Edición a la serie de operaciones necesarias para la publicación de tina obra . La palabra edición equivale a publicación y se deriva del verbo latino édere, que significa sacar a la luz. También se denomina edición el conjunto de ejemplares de un libro, impresos de una sola vez.

Todas las actividades industriales encaminadas a la producción de impresos se comprenden bajo el nombre de Artes Gráficas o Industrias Gráficas, nombre general que abarca así la preparación , como la ejecución y la presentación de todo trabajo u obra impresa.

"Llámense Gráficos los industriales y operarios que desarrollan su actividad en cualquier especialidad de las Artes Gráficas""

"8 EUNICIANO, Martín, Op, Cit., p. 112. \*9 'biciclo, 'romo II, p. 109. \*10 Ibidem.

La evolución técnica, artística, económica y social de nuestra época reclama nuevas posibilidades y expresiones al impreso , quizá todavía el más eficaz medio de comunicación,

La artesanía quedó atrás y la industria gráfica evoluciona cada día más, perfeccionando los aspectos técnicos de maquinaria , métodos y productos y no solamente eso sino adaptándose a las nuevas necesidades y tendencias de los factores artísticos, "Se trata de conseguir utilidad y belleza en serie"'

El impreso tiene un fin $t$ utili tario y funcional, deben' servir para efectuar una comunicación , para transmitir un mensaje para `educar e instruir, generalmente por medio de letraS.

Pero la obra impresa cumplirá mejor su finalidad, causará un impacto mayor, si se ve enriquecida con elementos de belleza, en atención a la persona humana su destinataria; elementos que tengan poder de atracción y ayuden a la comprensión rápida y cabal del mensaje que se pretende transmitir porque "Según las estadísticas, el 85% de las cosas que aprendemos nos llega a través de la vista""° *ésto explica la importancia del lenguaje visual en la dna gralica .* 

El proceso editorial desempe- $\mathfrak{g}_{\mathfrak{h}},$ un papel importante en la Sociedad productiva ya que representa el llevar a cabo una publicación o edición de cualquier tipo con la idea fundamental de transmitir mensajes en un contexto y a un público determinado. Y lo hace desarrollando una serie de actividades que nacen desde el editor hasta el produc-

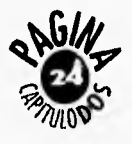

lo final, pasando entre ellas el proceso de diseño, la investigación, los presupuestos de acuerdo al tipo de impresión que se manejará, la producción el acabado y la distribución.

El proceso editorial comienza determinando correctamente el soporte o vehículo de comunicación de acuerdo a sus características editoria, les.

Es muy importante la ubicación de cada soporte gráfico ya que representa la oportunidad de poder llegar al cliente y receptor garantizando que es el medio más adecuado y eficaz para su producto o servicio, en esta investigación se tomo en cuenta la clasificación que propone Euniciano Martín que consiste en diferenciar desde los impresos de fantasía hasta los libros, periódicos , revistas etc, y los clasifica de la siguiente manera:

**1.-Impresos eventuales: Participaciones** de nacimiento, 1" comunión, XV años, boda, esquelas, recordatorios.

**2.-Impresos de presentación e identificación:** Tarjetas comerciales, pasaporte, carnets, credenciales, etc.

**3.-Impresos para correspondencia:** Tarjetas postales, cartas particulares, cartas comerciales, circulares, oficios, carta formula, sobres memoran dums.

**4.-Impresos para administración:** Facturas, carta factura, recibos, fichas, pagziéés.

**5.-Impresos para envase y expedición:** Etiquetas, envíos, fundas **de'** disco, papel de **en**voltura, bolsas comerciales, cajas, estuches.

**6.-Impresos de información comercial e industrial:** Catálogos, muestrarios, listas de precios, desplegables, trípticos, dípticos, prospectos plegables.

**7.-Talonarios y papeles de valor:** Cheques, letras de cambio, acciones y obligaciones, billetes, boletos, sellos de correo.

**8.-Calendarios:** Publicitarios, almanaques, anuarios.

**FONIORIAL** 9.-Impresos de fantasia: Programas, invitaciones, minutas, felicitaciones, diplomas, constancias, homenajes.

**10.-Publigrafía o publicidad directa:** Anuncios **en prensa, carteles,** volantes, revistas, folletos, periódicos, boletines o house organ, tarjetones y la muestra.

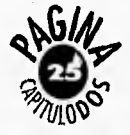

to final, pasando entre ellas el proceso de diseño, la investigación, los presupuestos de acuerdo al tipo de impresión que se manejará, la producción el acabado y la distribución.

El proceso editorial comienza determinando correctamente el soporte o vehículo cle comunicación de acuerdo a sus características editoriales.

Es muy importante la ubicación de cada soporte gráfico ya que representa la oportunidad de poder llegar al cliente y receptor garantizando que es el medio más adecuado y eficaz para su producto o servicio, en esta investigación se tomo en cuenta la clasificación que propone Euniciano Martín que consiste en diferenciar desde los impresos cle fantasía hasta los libros, periódicos , revistas etc. y los

clasifica de la siguiente manera:

1.-Impresos eventuales: Participaciones de nacimiento, 1' comunión, XV años, boda, esquelas, recordatorios.

2.-Impresos de presentación e identificación: Tarjetas comerciales, pasaporte, carnets, credenciales, etc.

3.-Impresos para correspondencia: Tarjetas postales, cartas particulares, cartas comerciales, circulares, oficios, carta formula, sobres memorandums.

4.-Impresos para administración: Facturas, carta factura, recibos, fichas, pagarés.

5.-Impresos para envase y expedición: Etiquetas, envíos, fundas de disco, papel de envoltura, bolsas comerciales, cajas, estuches.

 $1.1.$ 

(i.-Impresos de información comercial e industrial: Catálogos, muestrarios, listas de precios, desplegables, trípticos, dípticos, prospectos plegables.

7.-Talonarios y papeles de valor: Cheques, letras de cambio, acciones y obligaciones, billetes, boletos, sellos de correo.

8.-Calendarios: Publicitarios, almanaques, anuarios.

**FUNDIRIAL** 9.-Impresos de fantasía: Programas, invitaciones, minutas, felicitaciones, diplomas, constancias, homenajes.

10.-Publigrafía o publicidad directa: Anuncios en prensa, carteles, volantes, revistas, folletos, periódicos, boletines o house organ, tarjetones y la muestra.

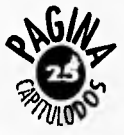

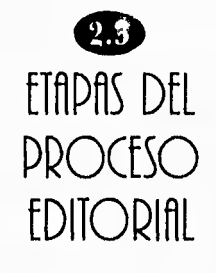

# El Briefing

**A**v mes de realizar cualquier trabajo de diseño, la primera consideración consiste en establecer una comprensión detallada de la tarea que se tiene entre manos. Esto se logra mediante la elaboración de lo que se conoce como agenda de diseño. Básicamente hay que coleccionar todos los detalles e informaciones relativas a la naturaleza del tema al que se referirá el diseño que hay que investigar , preguntar al cliente cuales son sus exigencias y sacar el máximo partido de su experiencia y conocimiento del tema. A esta reunión preparatoria con el cliente se le llama Briefing y es el encuen-

\*II SWANN, Alan, Bases del Diseño Gráfico, p. 103.

tro con el cual se pregunta acerca de los detalles y precisar qué es lo que el cliente quiere.'<sup>11</sup>

Puntos importantes del Briefing:

1) Objetivos del diseño: Es establecer los rasgos generales del diseño y las imágenes probables para su difusión.

2) Productos y/o publicaciones existentes: Determinar si es el diseño de una nueva publicación o el rediseño de una publicación ya existente.

3) Antecedentes de las necesidades para la generación de vehículos gráficos: Recopilación de información' para determinar el aumento o disminución de las referencias de respuesta a una información impresa..

4) Competencia y/o análisis comparativo: Análisis comparativo de publicaciones generadas por otras empresas o instituciones de acuerdo a sus necesidades internas.

5) Consumidores o público receptor: Sectores o grupos a quien va dirigido el mensaje.

6) Zona de distribución: Lugares donde se va a obsequiar o vender el producto impreso.

7) Identidad: ¿Elinyevo diseño debe-coincidir con el estilo, previo de la empresa?. En el caso de un folleto, se puede pedir simplemente que se incluya el logotipo de la institución o empresa en la portada.

8) Estudio de mercado: Si el diseño es parte de una campaña de clifusión ¿ Hay planes para medir su resultado a ni-

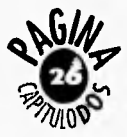

vel local o regional, antes del lanzamiento definitivo?,

## Proyedo Gráfico

La primera etapa del proceso gráfico o editorial es la verdadera génesis del impreso y se le llama proyecto gráfico y es el factor básico, , la manifestación primera y concreta del instrumento que se pretende utilizar para efectuar una comunicación impresa.

"El proyecto gráfico en el sentido más amplio es la reunión y coordinación de datos técnicos, artísticos, científicos, económicos y comerciales. Desde este punto de vista , el boceto y el presupuesto que frecuentemente pide el cliente, estos son únicamente dos cle los varios componentes del proyecto gráfico"\*12

Es importante para que el proyecto evite pérdidas de tiempo y facilite costos de

materiales, tiempos y operaciones considerar los siguientes aspectos:

Artístico: Expresando el tema en el modo mas adecuado para su correcta interpretación y para que, con su estética ponderada y oportuna, cause impacto en el lector o comprador. Es este el aspecto espiritual del proyecto, también válido e indispensable en nuestra época tecnificada.

Técnico: Estudiando todos los detalles tecnológicos sistemas de composición e impresión, características de las ilustraciones, tintas, papeles, en-,• cuadernación y acabado; etc. para que no haya inconvenientes durante la ejecución.

Económico: Valorando los materiales y operaciones que intervienen hasta la realización total del producto. .

 $\overline{1.4.3}$ 

Comercial: Estudiando y dirigiendo todos los aspectos de ejecución del impreso de cara a su impacto en el mercado, si se destina a la venta o como vehículo para vender.

Funcionalidad: Teniendo conocimiento exacto de la finalidad del impreso, ambiente social a que se destina, etc.

# Bocelaje

El boceto es la parte más importante del proyecto ya que de este depende de una buena ejecución del impreso, además proporeiona los datos exactos a los operarios del proceso de elaboración.

El boceto puede ser:

Esquemático: Un bosquejo sencillo, lo que vulgarmente se dice: cuatro rayas.  $(fig. 2)$ 

\*12 EUNICIANO, Martín, Op. Cit., Tomo II, p. 127.

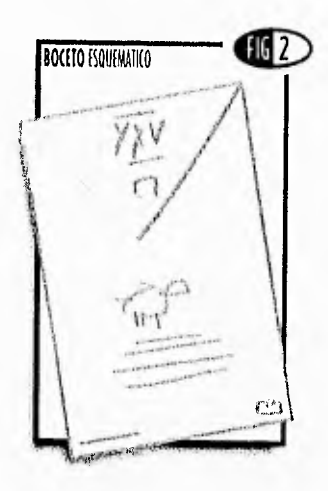

De líneas generales: Determinando las proporciones y la disposición de las masas y títulos principales, lo que se llama layout en publicidad. *(fig. 3)* 

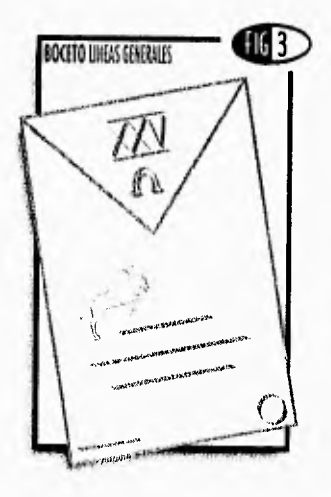

Sistemático: Es ya un verdadero boceto, que hace el efecto del impreso terminado. Para ello se ha trazado previamente el esquema gráfico del formato, cuadriculándolo horizontal y verticalmente a base de la misma unidad o módulo, o bien señalando el mismo número de espacios en ambas dimensiones.

Este esquema delimita espacios cuadrados o rectangulares proporcionados zonas donde situar los márgenes, textos, ilustraciones, títulos, blancos, hasta el más pequeño elemento, y todo adecuadamente alineado y forman,, do un conjunto armónico y unitario.

*(fig. 4)* 

U.

Diseñado: Dibujo completo y detallado, realizado en el mismo tamaño y en el mismo papel que. se empleará en la impresión y hasta utilizando

los mismos colores. La ejecución de este diseño exige conocimientos especiales de dibujo y una capacidad artística no común. *(fig. 5)* 

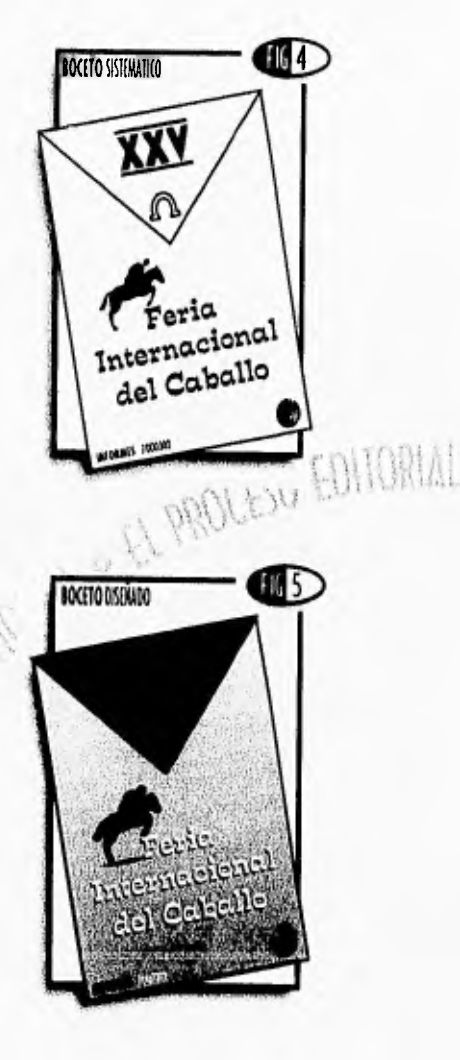

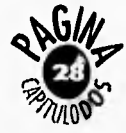

# La imposición

La imposición en una parte del proceso editorial muy importante ya que esta nos ayuda a desarrollar correctamente la secuencia de las paginas de nuestro impreso, en este caso nos referiremos a la imposición del folleto ya que es nuestro caso de estudio.

Las páginas de un folleto, por ejemplo, no se imprimen una a una, sino que se agrupan para ahorrar tiempo y para aprovechar al máximo los materiales, "La correcta colocación de las páginas en la prensa se denomina Imposición el objetivo de ésta es que las páginas deben aparecer en el orden correcto."\*<sup>13</sup>

Si se quiere hacer un folleto de ocho páginas por ejemplo, se puede doblar una hoja de papel en 4 partes y cortar en uno de los lados, enumerar del 1 al 8 en la parte superior izquierda, se desdobla la hoja y esta seria una de las posibles maneras de disponer las páginas en una prensa para imprimir las cuatro páginas del folleto a la vez. *(fig. 6)* 

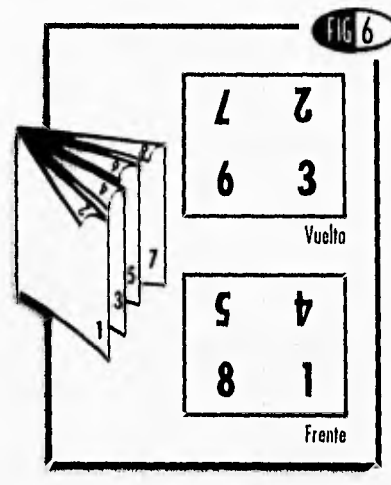

Si el impresor cuenta con una prensa lo suficientemente. grande como para que quepan 8 páginas a la vez, existe otra opción. Sobre la plancha se colocan las 8:páginas dispuestas. Después cle la primera pasada, el impresor da la vuelta a los pliegos y los imprime por la otra cara. Después el trabajo se divide en

i. L

dos antes de cortar y plegar, para conseguir 2 folletos de cada pliego; tanto el número de impresiones como el tiempo de preparación se reduce a la mitad, este sistema de im-

presión se denomina «Tirar y retirar»

La imposición también influye a la hora de corregir y controlar el color ya que si una ilustración se encuentra en una página que tenga una plancha diferente; nm punem diretones. conseguir que los colo-

res sean uniformes en los dos lados.

# la Impresión y el Offsef

Dentro de los procesos de impresión que se pueden mencionar para el medio editorial está la prensa electrostática (matriz previa, la litografía offset y actualmente la prensa digital.

\*13 BRAHAM, Bert, Manual del Diseñador Gráfico, p. 84,

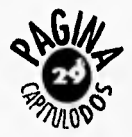

"Ei método a escoger depende del presupuesto, de la cantidad de copias que se requiera, la calidad del impreso y el tiempo de producción, estos son algunos puntos que se pueden mencionar de acuerdo a los resultados que se quieran obtener."<sup>14</sup>

"En la litografía offset, la tinta se transfiere de una plancha litográfica sin relieve a una mantilla intermedia de caucho, después pasa al sustrato. La plancha litográfica recibe tinta y agua simultáneamente, las partes con imagen de la superficie lisa retienen la tinta y repelen el agua. Las partes sin imagen retienen el agua y repelen la tinta."• 15

"La ventaja de éste método es que la delicada superficie metálica no corre el riesgo de sufrir daños por el contacto repetido con la superficie

\*14 GABALLI, Prat Pedro, Publicidad Combativa, p. 16. "15 NIOTI.A. Adalid E, Armo>, 'resis, Los Sistemas de Reproducción en la actividad docente y en la práctica profesional, p. 20, '16 LYNX, John, Como preparar diseños para la Imprenta, p. 61.

abrasiva del papel. El caucho se adapta a las irregularidades de la superficie."\*16

Una prensa offset multicolor tiene una unidad de impresión separada para cada tinta. Si por ejemplo, se usa colores de cuatricomía y una tinta adicional en un trabajo de impresión y la prensa puede manejar cinco colores se asignará una unidad de impresión a cada tinta, cián, magenta, amarilla, negra y la tinta adicional, El papel pasará entonces sucesivamente por cada unidad. Si la prensa maneja menos colores, el impresor imprimirá dos o tres colores primero, parará la prensa. y cambiará las tintas, y luego hará pasar el papel:otra vez para imprimirlasiotras tintas.

*Paso 1:* Creación de las planchas.

Usando un proceso fotográfico, el litógrafo o impresor expone el negativo sobre la plancha previamente sensibilizada con una emulsión, ambas cosas se oprimen en una prensa al vacío exponiéndolas a una fuente de luz, se revela la plancha y se lava bajo una fuente de agua corriente y esto desprende la tinta reveladora de las superficies que no han de imprimir,  $f_{H_1}$ nalmente se engomalla plancha para protegerla de la oxi-4014n. *(fig.* 7)

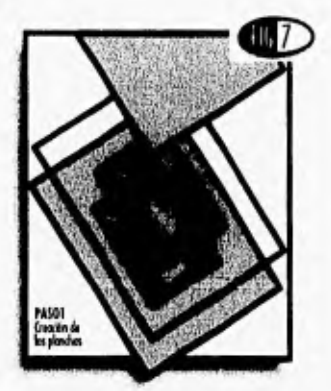

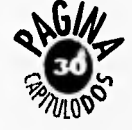

#### *Paso 2: 1f* umedecer.

La plancha se monta sobre un cilindro rotatorio. Cuando la prensa arranca, la plancha entra en contacto primero con los rodillos de agua. La solución humedecedora (agua y aditivos) fluye constantemente desde una bandeja a través de una serie de rodillos hasta el cilindro con la plancha. El último rodillo moja toda la plancha de impresión, excepto las áreas de ésta que han sido tratadas para resistir el agua. *(fig. 8)* 

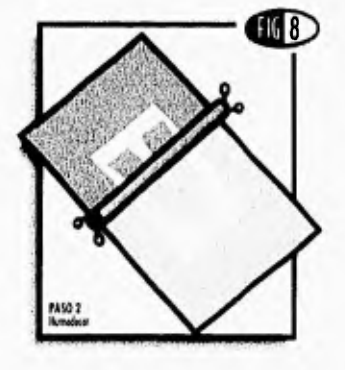

*Paso* 3: Entintado.

A continuación el rodillo de

tinta aplica tinta con base aceitosa a la plancha. La tinta, espesa y grasienta, fluye desde otro recipiente a través de una serie de rodillos vibratorios (batería) que la distribuyen en una capa fina y uniforme. Cuando el último rodillo entintado entra en contacto con la plancha de impresión húmeda, adhiere la tinta sobre las áreas de imagen resistentes al agua. *(fig. 9)* 

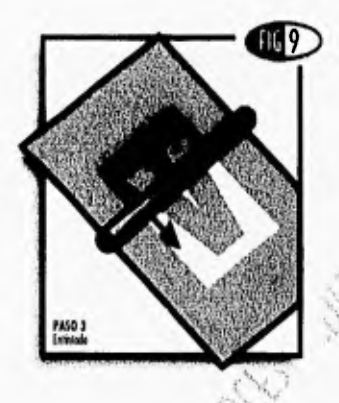

#### *Paso 4:* El offset.

El rodillo final es una manta de goma (llamada también blanquet, hule, mantilla), que se aprieta; contra la plancha de imprésión y se lleva una

Di 1

imagen inversa del área entintada (el paso de offset), La manta de goma tiene cierta flexibilidad y cede ligeramente cuando se la aprieta contra el papel, de forma que la imagen puede trans-ferirse uniformemente tanto a un papel liso como a uno textilrado. *(fig. 10)* 

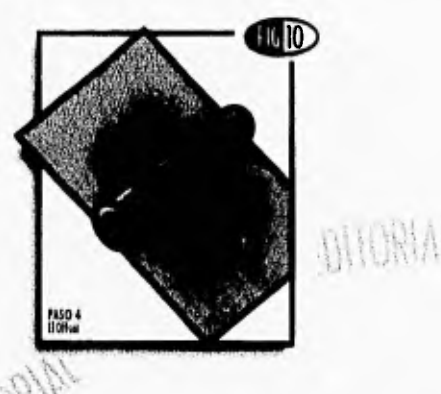

*Paso 5:* La impresión.

En el último paso, el papel, las hojas sueltas o la bobina (rollo continuo) pasa entre la manta de goma y un cilindro de impresión. El cilindro de la manta de goma entintada con su imagen inversa se

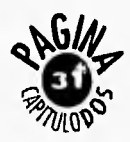

aprieta contra el papel, imprimiendo tina imagen en positivo. *(fig. 11)* 

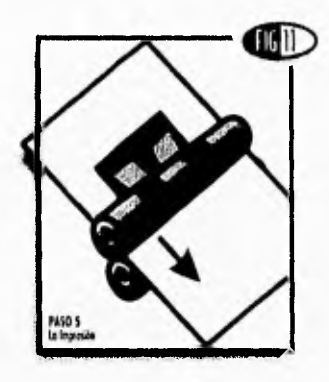

## La Encuadernación "Encuadernar significa unir, proteger y presentar un impreso."•17

En la tesis del Lic. Eduardo A. Motta se mencionan diferentes tipos de encuadernación los cuales a continuación se enlistarán:

Encuadernación *Mecánica.* 

- *(fig. 12)*
- \*Argollas.
- \*Arillo metálico.
- \*Arillo plástico.
- \*Engargolado.

'17 510.1-1A Adalid E. Arturo, Op, Cit., p. 15

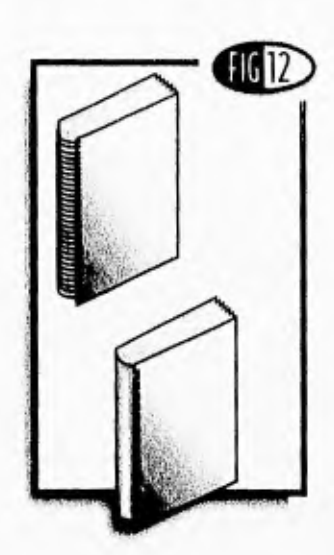

\*Termo-encuadernado

Encuadernación Comercial. (fig. 13) \*De caballete. (grapa a caballo) \*Vertical o cle grapa pasada. \*Rústica. \*Vulcanizado.

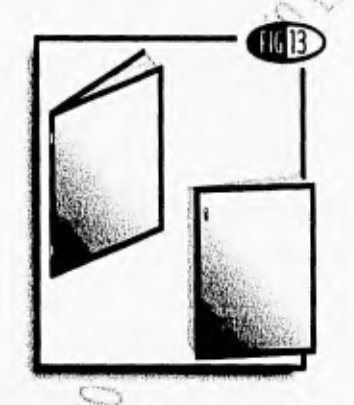

 $1.4.3$ 

Encuadernación Fina *(fig. 14)*  \*Restauración. \*Telas (percalina y keratol). \*Piel (cabra, ternera, becerro) a) Española. b) Mestiza. c) Francesa.

- d) Media piel
- e) Acolchado.
- f) Cartoné.

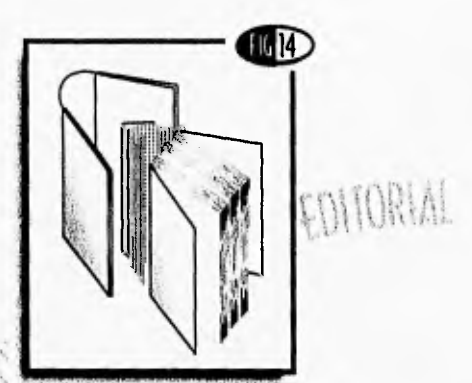

La forma más simple de encuadernar folletos pequeños es el grapado, los folletos de hasta 3mm de grosor encuadernados de esta forma se pueden abrir completamente si la grapa atraviesa el lomo y se cierra en las páginas centrales (grapado a caballo). Sin

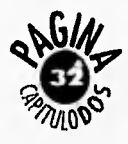
embargo para publicaciones de un grosor mayor las grapas van desde la cubierta frontal y se cierran en la cubierta trasera. Con este sistema llamado grapado lateral (grapado vertical o de grapa pasada), las páginas de los folletos no pueden quedar completamente planas al abrirlas.

# $\boldsymbol{\omega}$ LA PUBLICIDAD DIRECT<sub>1</sub>

 $\blacksquare$  directa nos parece más ara definir la publicidad apropiado llamarlo publicidad individual, "Se llama individual porque es enviar impresos de propaganda por correo, depositarlos en los buzones o distribuirlos uno a uno por la calle a personas cuidadosamente escogidas"'

La publicidad directa es indiscutiblemente el tipo de publicidad más flexible y universal. Se adapta a toda suerte de propagandas, negocios e ideas, a todos los géneros de comercio o de industria, a todas las épocas, a todos los lugares , a todas las circunstancias y a todos los presu-. puestos. Es la publicidad más personal y que posee la mayor fuerza de sugestión por-

 $1 - 1$ 

que sólo se presenta ante los ojos de quien la recibe, es económica ya que permite utilizar el tipo de mensaje cuyo precio de coste corresponda mejor a las posibilidades económicas del anunciante.

Los elementos constitutivos de la publicidad directa son:

- La dirección
- El sobre
- El impreso (texto e ilustraciones)

**EDITORIAL** La publicidad directa englo . ba:

- $\bullet$  La publicidad directa por correo.
- La venta por correspondencia.
- La distribución de puerta en puerta.
- La edición de portavoces o "boletines de la empresa o institución" (House-Organs).

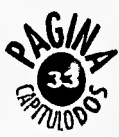

<sup>9</sup>18 HOUREZ, Fernand, Tratado de Publicidad Directa, p. 26

1,a inserción de impresos en los embalajes, acondicionamientos, etc.

La publicidad directa tiene 4 finalidades concretas:

- 1) Provocar visitas a los puntos de venta.
- 2) Provocar pedidos, venta por correo.
- 3) Cultivar las buenas relaciones con el público, con los clientes actuales y formar futuros clientes.
- 4) Provocar demandas de información secundaria.

Estas finalidades son las que nos llevan a elegir el medio adecuado para poder llegar a nuestro público, de igual forma es necesario que conozcamos los medios que utiliza la Publicidad Directa.

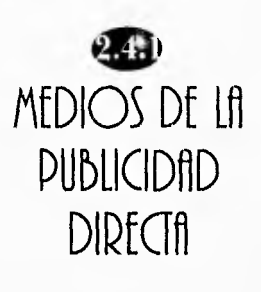

# la Carta fórmula

**L** arta realizada en serie por un procedimiento mecánico, en papel con membrete de la casa remitente y que imita la carta personal mecanografiada individualmente, toma la apariencia de una carta manuscrita.

# la Tarjeta Anuncia

Es el impreso publicitario más modesto. Como su nombre lo indica, su formato es de tarjeta postal, sencilla o doble. Generalmente, está impresa en un solo color. 'Es un medio que no se emplea con frecuencia, pero que en ocasio sastrem, per e<sub>l p</sub>re en ecurio<br>nes convendría utilizar más.

# la Circular

Es un impreso de formato sencillo, doblado en forma corriente, ilustrado o no; se imprime en uno o varios colores y es enviado en serie.

# la Carta Circular

Este medio está relacionado con la Carta-Formula de la que toma el aspecto personal y de la circular, el aspecto técnico o sea el dibujo especial del encabezamiento y el slogan sugestivo

# El Tarjetón postsesso EDNORIAL

Este impreso, por lo general a todo color, se utiliza cada vez más en el medio publicitario, su formato generalmente de tarjeta postal, puede ser sencillo o doble, se puede decir que es un pequeño «cartel» muy utilizado en la profesión médica y farmacéutica y la computación.

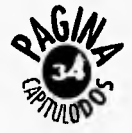

# fi Desplegable

Es uno de los tipos de folleto en donde se pone a prueba el sentido creativo del diseñador, íntimamente ligados el formato y el doblez, es uno de los medios más atractivos de la publicidad directa, su principal característica es la originalidad en su presentación.

# El Folleto

Es un impreso en varias páginas reunidas por unas tapas llamadas forros, generalmente llamado "folleto a caballo por la forma de cuaderno en que está constituido."\*<sup>19</sup> Es generalmente de lujo, en varios colores y amenizado con ilustraciones o fotografías de gran calidad,

Su fin es desarrollar una extensa argumentación sobre el tema.

# fl Catálogo

Se parece al folleto a caballo en cuanto a presentación; pero sus fines son diferentes: en el catalogo se pide más de documentación que de argumentación. Es descriptivo y a menudo está ilustrado con profusión, es muy conveniente la utilización de fotografías ya que estas son más objetivas, lógicamente va acompañado de precios y algunas otras características del producto o servicio.

# El "House Organ"

Esta definición quiere decir portavoz o boletín de la empresa, es un impreso de carác. ter periódico, más o menos lujoso, que generalmente se envía a los clientes de la casa y estos a su vez.Se, convierten en promotores.

Por lo general disimula su carácter publicitario.

 $\prod_{i=1}^{n}$ 

## La Muestra

Este medio generalmente solo es usado por compañías especializadas en determinados productos es un «verdadero vendedor», ya que muestra como es el producto sin argumentaciones.

Para este medio se requiere un estudio especial ya que va constituido de un envase, el cual debe protegerse debidamente de golpes, humedad, calor, etc. EDITORIAL

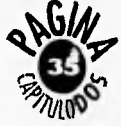

"10 CERVERA, Etbied, Publicidad Directa, (fotocopias). •

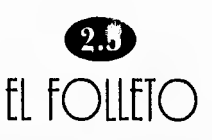

Como podemos ver los medios utilizados por la publicidad directa son muy variados y especifican particularmente sus características y funciones de acuerdo al objetivo por el cual son predeterminados y estructurados para su elaboración, producción y distribución hacia un público seleccionado. Debido a estas particularidades y en especial por la manera en que se constituye se ha elegido al folleto para que sea la publicación utilizada en la difusión de los servicios que presta el CENIDT. En este sentido a continuación se hace una descripción detallada de sus funciones y características.

El folleto es un opúsculo "obra científica o literaria muy pequeña, opúsculo de

\*20 GARCIA, Ramón, Diccionario Pequeño Larousse, p. 742. \*21 GABALLI, Pral Pedro, Op. Cit., p. 103. \*22 Ibidem, p, 332. \*23 SWANN, Alan, Op. Cit., p. 124.<br>\*24 HOUREZ, Fernand, Op. Cit., p. 204.

propaganda. Sinon. V. Folleto," \*2" de varias hojas y cubierta. Puede tener los formatos y los números de páginas mas variadas, se usa para fines análogos a los del prospecto, el díptico, el tríptico y el desplegable, pero propiciando una fuente más amplia de información.<sup>421</sup>. Según la definición de la UNESCO, el folleto reune en un solo volumen entre cinco y cuarenta y ocho páginas, excluidas las cubiertas.

"Dentro de la publicidad directa el folleto se considera intermedio entre la carta y el catálogo, estos pueden enviados por correo al igual que una carta o acpmpanar a ésta, la ventaja del folleto es que puede ser entregado a su destinatario, sin recurrir al correo, sin 'sobre y sin dirección particular, ya que su mensaje np pretende ser per-

sonal."\*22

 $-12$ 

"Al preparar un folleto para un cliente, habrá que identificar los bienes y servicios ofrecidos y obtener una descripción completa de ellos."\*<sup>2)</sup>

"El folleto es analítico, tiende a seducir y a argumentar, puede estar dedicado sólo a un producto, artículo o aparato, del cual demuestra la perfección técnica y hace resaltar todas las ventajas que se obtienen de su utilización."\*21

Uno de sus principales, obje tivos es proporcionariuma extensa información sobre el temà que trata; dentro de sus características de estructuración podemos mencionar que es un impreso en varias páginas, que por la forma de cuaderno que está constituido se le llama «folleto a caballo». Estas páginas están reunidas por unas tapas conocidas como forros.

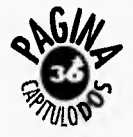

I.as partes del forro son:

- Portada o Primera de forros.
- $\bullet$  Segunda de forros.
- $\bullet$  Tercera de forros.
- $\heartsuit$  Contraportada o Cuarta de forros.

### Portada

Esta deberá ser como un pequeño cartel "anuncio que se pega en sitio público: un cartel artístico es una publicación impresa, gráfica y expresiva que debe llamar la atención e invitar a la lectura de su contenido."\*25

# Segunda de forros

Se usa como introducción del mensaje publicitario por medio de una pequeña ilustración o texto, en algunos casos se utiliza como índice y otras veces se deja en blanco.

# Tercera de forros

Esta parte del folleto se utiliza por lo general para el cierre cle nuestra argumentación o conclusiones, puede utilizarse también para datos generales o dejarse en blanco.

#### Cuarfa de forros o Confraporfada

Es el final de nuestro folleto, en donde, como mensaje final, se puede colocar el emblema de la compañia, el monograma, el logotipo, la dirección de la empresa, etc.

### Páginas Inferiores

Las páginas interiores de un folleto para que sean comple tas, tienen que comprender:

- 1) La enumeración detallada cle los artíctdos o servicios que se ofrecen.
- 2) La reproducción de los artículos o servicios ofreciclos.

3) Las diferentes modalidades de adquisición del artículo O servicio ofrecido.

Los folletos deben contener unas páginas destinadas a documentar a los clientes o a los prospectados sobre la empresa o institución , a fin de mantener su notoriedad y crear una atmósfera de confianza de simpatía y cle un óptimo servicio.

"Los textos del folleto deben ir acompañados por fotos, dibujos e ilustraciones, para amenizar toda la información, el estar coordinados to-्<sup>र</sup>्रेल<sup>ः</sup><br>\dos estos elementos de forma coherente y agradable a la vista constituye el trabajo llamado compaginación"."<sup>26</sup>

## Tipos de Presentación

Existen diferentes tipos de ediciones de acuerdo a su presentación y presupuesto, estas se dividen en:

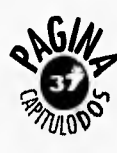

\*25 Fotocopia en apuntes de clase del Taller de Diseño VII, sin referencia bibliográfica. .26 11OUREZ, Fernand, Op. Cit., p. 214.

 $\sim$ s

*Ediciones de lujo:* En las que únicamente se mira la mejor presentación dentro de unas normas estéticas y técnicas convencionales, sin atender al coste éstas ediciones suelen ser limitadas.

En las que se procura armonizar con discreción la presentación y el precio.

*Ediciones normales o corrientes:*<br>
En la que se proces anno-<br>
nizar con discretión y el presio.<br> *Ediciones contónicas o de bata-<br>
<i>Ediciones contónicas o de bata-*<br> *Ediciones contónicas o de bata-<br>
Les En las que se ar Ediciones económicas o de batalla:* En las que se atiende particularmente a la reducción del precio, descuidando los detalles no estrictamente necesarios.

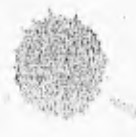

Called Called Call  $H = H + H + H + H + H$ CONVERTISE PORT 150 LA

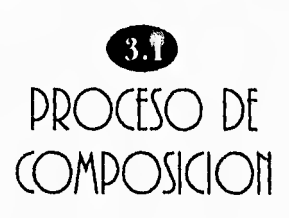

Como menciona Donis A.. Dondis en su libro La Sintaxis de la Imagen. El proceso de composición es el paso más importante en la resolución del problema visual, en esta etapa del proceso creativo es donde el diseñador tiene que ejercer un estricto control sobre su trabajo por lo cual tiene que lograr una disposición ordenada de técnicas y elementos visuales que permitan durante el proceso de composición saber como afectarán las decisiones compositivas al resultado final.

Componer, en su sentido estético, más amplio, significa proyectar, organizar y dis-

poner sobre un soporte y un formato determinados y conforme a una idea rectora los diversos elementos que integran un impreso; masas de texto, ornamentación, ilustraciones, márgenes y blancos, títulos etc. y que todo esto tenga corno resultado una unidad. Pero también dentro de ésta armonía hay que añadirle la finalidad práctica, funcional ya que los impresos son un elemento de comunicación, sirven para instruir, educar, informar, etc. y deben rede legibilidad, ordenación.16 gica de los textos e ilustraciones, etc.

Como diría el escritor y filósofo francés Denis Diderot, "Nada es bello sin unidad y la unidad nace de la subordinación de las partes y de ésta surge la armonía que es varíedad"\*<sup>27</sup>

Existen dos formas básicas de composición, o sea de disponer con la debida armonía, que es el resultado del equilibrio, de la proporción y del ritmo son la Composición simétrica y Composición asimétrica, todo esto se determina de acuerdo con el tema y finalidad del impreso. **ION VISUAL** 

# Composición Simétrica

unir, por tanto las cualidades (Alama también formal, clásica La composición simétrica se y estática y tiene por característica la simetría que se entiende como la relación proporcionada o de medidas entre el conjunto y las partes que lo integran esto se aplica en líneas centradas, masas de texto e imágenes matemáticas o geométricamente compen-

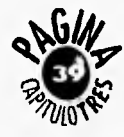

\*27 EUNICIANO, Martín, Op. Cit., Tomo II, p.53.

sadas a ambos lados del eje vertical, real o imaginario, que divide y une a la página por su centro. *(fig. 15)* 

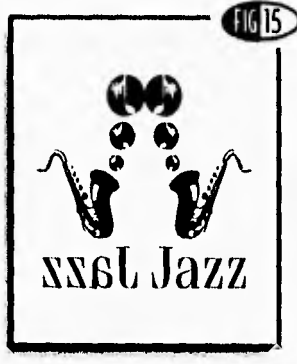

Composición Simétrica

Esta composición recibe los adjetivos de formal y estática ya que da una sensación de dignidad, perfección, unidad, quietud y reposo.

#### Composición Asimétrica

La composición asimétrica se denomina también informal, libre y dinámica su característica esencial es el contraste, expresado mediante el estilo, el vigor, la fuerza o debilidad de líneas de los elementos utilizados y las medidas y va-

\*28 DOND1S, A., La Sintaxis de la Imagen, p. 127. \*28 E.UNICIANO, Siarnit, Op. Cit., Temo II, p. 62. \*30 Ibidem, p. 62.

lor tonal de las masas, ilustraciones, blancos, *etc. (fig. 16)* 

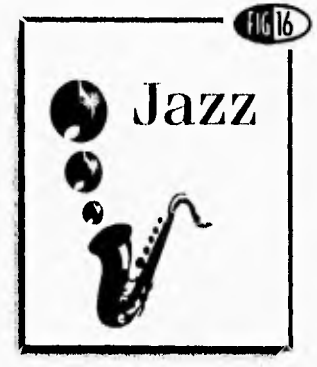

Composición Asimétrica

La composición asimétrica equilibra los factores de la página sobre un eje vertical, pero descentrado, con lo que se consigue más dinamismo, poder de atracción, de originalidad, impacto sorpresa,', mayor variedad y visibilidad a la composición, pero''por todo esto es más difícil porque debe conseguirse una unidad, un orden y por consiguiente una armonía.

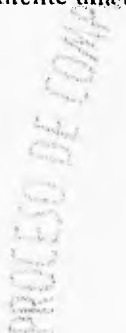

Las opciones y elecciones que conducen al efecto expresivo dependen de una manipulación de elementos mediante técnicas visuales. "Entre los dos, elementos, técnicas y los múltiples medios que ofrecen al diseñador, hay un número realmente ilimitado de elecciones para el control del contenido visual."\*28

# leyes Generales

"Son leyes generales las que pretende el artista como finalidad consciente o inconá ciente, al realizar su obra, son la unidad y el ritmo."\*29

#### La Unidad

"Platón, definió la composición como «variedad en la unidad o unidad en la variedad"'

La unidad es el factor primordial del orden compositivo y la finalidad que debe perseguirse, es la combinación de

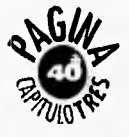

los distintos factores, como el espacio y la forma de los elementos, los signos gráficos y su lenguaje, la proporción y compensación de las masas a fin de conseguir la indispensable armonía.

Como el filósofo Montesquieu observa: "Las cosas deben tener variedad viéndolos por separado, una tras otra, pero han de guardar simetría, esto es, la debida relación y unidad entre sí mismas al verlas en conjunto."<sup>\*31</sup> (fig. 17)

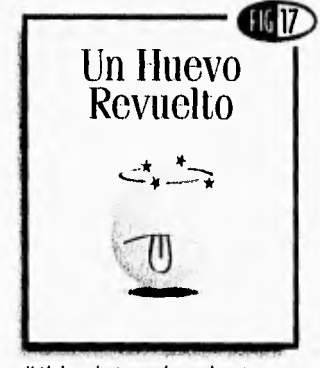

#### Unidad entre los signas gráficas y su lenguaje.

#### **El Ritmo**

El ritmo es la sucesión ordenada de movimiento. "Platón

\*31 !birles% p. 63. \*32 Ibidem, p. 63. lo definió así; El orden en el movimiento" \*32

Se plantea como la repetición y combinación armoniosa y periódica de los elementos componentes del impreso: Formando, zonas impresas y blancos, ilustraciones con sus diversos valores tonales, colores, medidas, disposición, etc.

El ritmo debe regular el movimiento y disposición de los valores visuales, la proporción en sus medidas y tamaños para concepto y estilo. *(fig. 18)* 

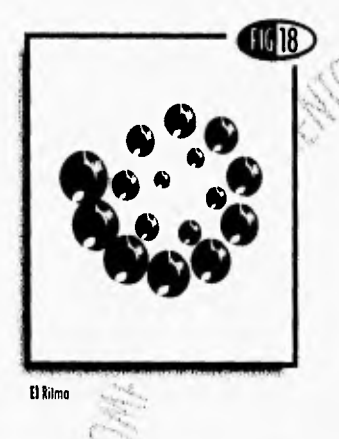

El ritmo se clasifica en simple o constante, que es la simple

namismo. y monótona repetición del mismo motivo: un signo, una palabra, una marca, una viñeta, líneas de caracteres y su interlineado, etc. y ritmo compuesto o libre con gran variedad al combinar 2 o más ritmos simples, esto es, las proporciones y la disposición de las distintas zonas de la página, sus elementos y su estructura, sus tonalidades, colores, etc.; mientras se mantenga el equilibrio estético de las partes entre sí y con el conjunto y se consiga el oportuno.di-

:Laeficada estética y expresi va depende del ritmo obtenido por la combinación de las líneas, de las masas, densidades y de los colores, etc, Ahora bien, por ejemplo, el ritmo lineal o de trazos dominantes en una página expresa sensaciones diversas según sean las líneas, *rectas* que dan la impresión de energía y fuerza, las

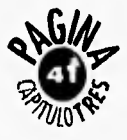

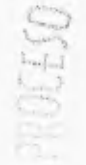

#### curvas de gracia y suavidad, las verticales de ascensión y sublimidad, y las *horizontales* de calma y reposo.

compensada de los factores compositivos.

#### La Variedad

Leyes Específicas

"Las leyes específicas, comúnmente llamada tensiones, son los recursos o medios sensibles que hacen posible la composición y que permiten cumplir las leyes generales de la unidad y del ritmo."\*33  $(fig. 19)$ 

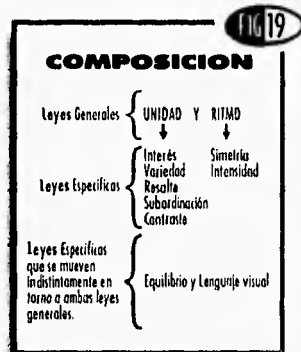

#### El Interés

El interés se suscita mediante el contraste y la elección, combinación y disposición

\*33 Ibidem, p. 64.

El interés y la variedad se relacionan y auxilian recíproca y constantemente porque la eficacia de la expresión gráfica, el mayor o menor interés en el lector o comprador dependen, ordinariamente, de la variedad de la composición, de la originalidad, en la disposición, en el formato y en la composición, en la exposición del contenido... y puede ser que hasta la elección del momento oportuno o psicológico para presentar o utilizar el impreso.

#### **El Resalte**

El resalte es de los elementos más importantes de la composición, porque origina el conveniente contraste, también llamado conflicto con los factores subordinados sin

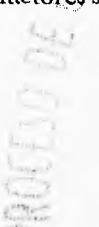

independizarlos, evita la monotonía y lo ordinario. (figs.  $20y21$ )

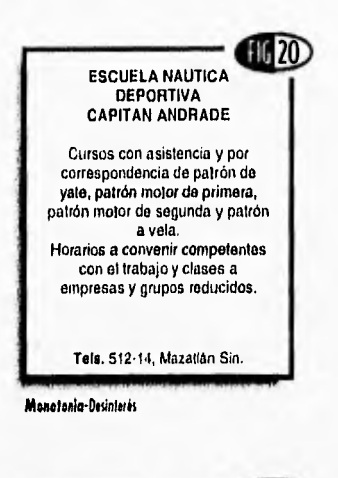

 $10-21$ ESCUELA **NAUTICA** Cursos con asistencia y por carrespondencia de<br>patrón de yate, patrón<br>mojor de primera, patrón DEPORTIVA Capitan motor de segunda y<br>patrón a vela. Andrade Horarios a convenir<br>
rempetentes con el<br>
trabajo y clases a empresas y grupos  $512 - 14$  Singhou

Contrasta-Interés, Orden-Unidod

#### La Simetría

La simetría equivale a proporción entre las medidas y a equilibrio de las energías o pesos que contienen las distintas formas compositivas, la

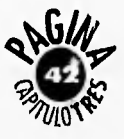

simetría se puede producir con la repetición del mismo componente lo que da sensación de movimiento v puede ser lineal, alternado, radial, etc, según la dirección y el ritmo adoptados por el desplazamiento continuado del elemento repetido. *(figs.* 22y 23)

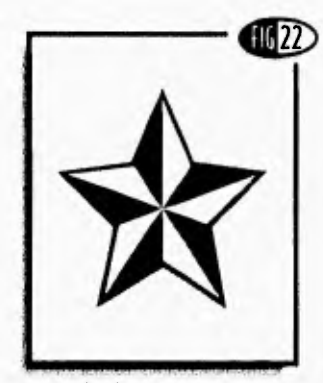

Simetria Alternada

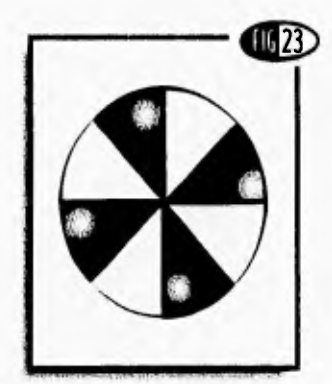

#### La Intensidad

La intensidad depende del estatismo o del dinamismo de las fuerzas basados en la forma y en la estructura de los caracteres e ilustraciones y de la uniformidad o modulación de su densidad, Una página con tipos iguales cle trazos uniformes resulta predominantemente estática; en cambio, empleando tipos cle distintos cuerpos, forma y modulación expresa más vida y más dinamismo. *(fig. 24)* 

#### El Equilibrio

El equilibrio debe armonizar todos los valores de una composición como serían zonas de texto y blancos, ilustraciones y márgenes.

El equilibrio puede ser simétrico, obtenido con pesos iguales, distribuidos matemáticamente a ambos lados del eje vertical central de la página consiguiendo un resultado estático.

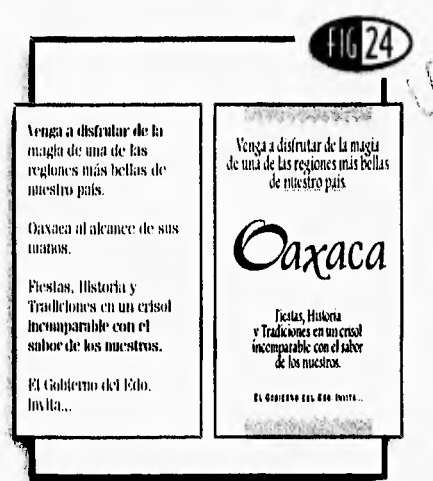

**Estatismo.y Dinamismo** Basado principalmente en loscaraderes.

El equilibrio asimétrico mediante valores tomales de superficie e intensidad diferentes, situados a distancias distintas en torno a un eje descentrado y libre.

**El Lenguaje Visual**  El lenguaje visual, es la capacidad que tiene un signo, ele-Simetria Radial mento o color bien sea aisla-

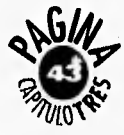

do o integrado en una composición de suscitar sensaciones o reacciones, de interpretar o expresar una idea o de hacer una determinada comunicación visual.

#### Armonía

"La armonía es la agradable combinación o consonancia entre las formas y estilos de las cosas. Si se considera la armonía entre las partes de un todo, se llama también proporción, y si observamos sólo las debidas medidas de los varios detalles llámese euritmia"\*34

Existe la armonía de forma que se refiere a la correspondencia de los caracteres con la ilustración y ornamentación; consiguiéndola ya sea por la combinación de elementos del mismo o haciendo semejante el estilo. (fig. 25)

\*34 Ibidem, p. 63. \*35 Ibidem, p. 96.

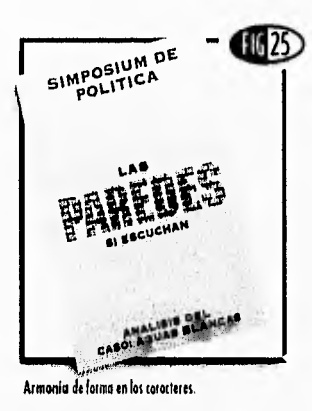

También es armonía de forma la semejanza de los componentes con el espacio en que van colocados: caracteres anchos para formato apaisado y estrechos para formato prolongado. (fig. 26)

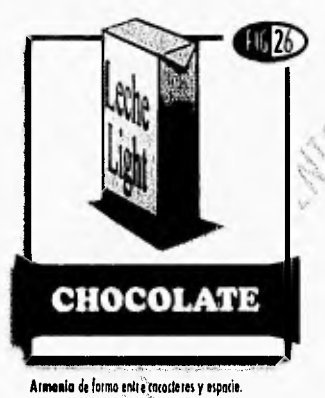

La armonia de tono consiste en la afinidad o parecido de densidades, de trazo y de color. (fig. 27)

La armonía de contraste estriba en la diferencia de densidad de trazo y de color.

"La armonía de contraste a base de colores se obtiene con la combinación de colores opuestos o no semejantes llamados complementarios." \*35

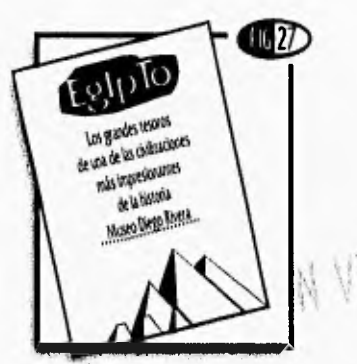

onia de contraste concaracteres e ilustración.

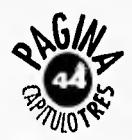

# $\mathbf{u}$ flementos de **COMUNICACION** VISUfil

Para hablar de los elementos de la comunicación visual es necesario que consideremos, como lo menciono D. A. Donclis en su libro "La Sintaxis de la Imagen", que no debemos confundir los elementos visuales con los materiales de un medio. Los elementos visuales constituyen la sustancia básica de lo que vemos y son: Punto, línea, contorno, dirección, tono, color, textura, dimensión, escala y movimiento. Estos son la materia prima para la conformación de cualquier mensaje y su fuerza depende de la estructura de su composición visual.

Dos de los elementos materiales, fundamentales y necesarios para efectuar la compo-

\*36 Ibidem, p. 69. \*37 DONDIS, A., Op. Cit., p. 56. sición. Es la superficie del papel o soporte con una determinada forma, en donde deben organizarse los signos gráficos.

Algunos de los elementos visuales son los denominados negros o grafismos que forman el punto y la línea.

#### Punto

"Punto es el elemento compositivo básico cle dimensiones mínimas"\*<sup>36</sup>

#### Línea

"Línea es cuando los puntos están tan próximos entre sí que no pueden reconocerse. individualmente."\*<sup>37</sup>

Como contraparte de éstos negros o grafismos se les llama blancos o contragrafismos, que son los márgenes, interlineado; espacio exterior e interior de los caracteres y también los contragrafismos

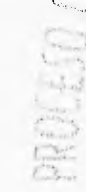

se denominan contrapunto y con tral ínea.

Para una mejor disposición, distribución y ordenación de las masas impresas, ilustraciones, fotografías (llamados negros o grafismos) en las zonas blancas de la página necesitamos tomar en cuenta que cada elemento, densidad y forma asumen una expresión distinta, dinámica o estática, de acuerdo al lugar en donde se coloquen ya sea en el centro óptico p en el centro matematico.

Obsérvese la *figura 28y* se verá que en el primer recuadro la masa parece que cae por hallarse en el centro matemático, defecto que se corrige en el segundo recuadro colocándola en el centro óptico.

En los siguientes ejemplos se pretende mostrar la importancia de valorar todos los fac-

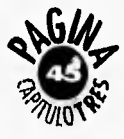

 $41.25$ Centro Matemático **Centro Optico NORTH** IA.

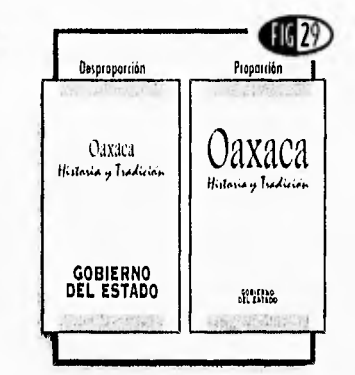

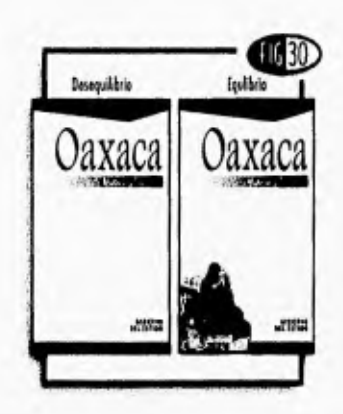

# La Proporción

"La proporción es el factor" necesario a toda obra bella, es la armónica relaçión de medidas y tamaños de las distintas partes entre sí y de éstas con el conjunto" 38

En los siguientes ejemplos se puede apreciar que las líneas crean dos zonas desiguales

con variedad e interés recíproco, señala el punto de máxima visibilidad e importancia de la página y por tanto, en ella debe descansar el elemento principal, como sería el título en una portada regular. (*fig.* 31)

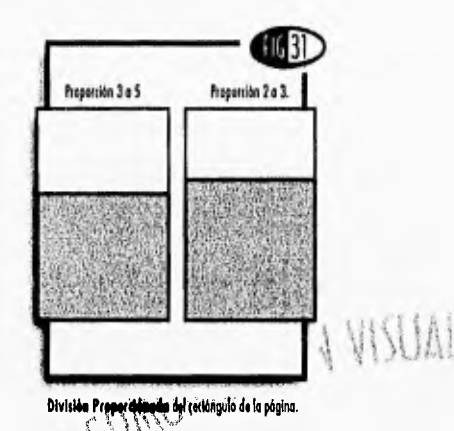

Existen diferentes formas de dividir proporcionada, armónica y agradablemente el formato de la página así es que es necesario explicar brevemente las proporciones más usadas.

## Proporción Aurea

Dentro de los elementos de composición encontramos lo

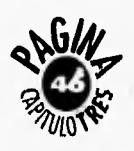

Oktinta fuerzo expresiva de un elemento según su posición

tores compositivos en torno al eje constructivo o centro óptico, graduando sus dimensiones, su tono, su posición correcta, etc. requisitos necesarios para conseguir la proporción; en el primer ejemplo la tipografía es desproporcionada de acuerdo a la que se encuentra en la parte inferior, y en el segundo existe proporción por el mejor balance de dimensión y tonos en la tipografía. (*figs. 29 y 30*)

El equilibrio en las composiciones asimétricas exige la compensación de masas atendiendo a su tamaño, a su densidad y a su separación.

\*38 EUNICIANO, Martín, Op. Cit., Tomo II, p. 97.

que es la proporción dentro de un formato e incluso dentro de la página impresa para esto explicaremos brevemente los sistemas de proporción que existen y los más aplicados; hablaremos de la proporción Aurea, de oro o divina proporción y de la proporción Ternaria, ya que siempre para tener una composición armónica dentro de una página impresa, debemos tomar en cuenta una diagramación, una estructura para ubicar los elementos gráficos y tipográficos, esta estructura puede ser desde una red de cuadrados, hasta los rectángulos armónicos de los cuales hablaremos a continuación.

Existen muchas proporciones posibles en la relación de los lados del rectángulo, pero la proporción áurea existe en las manifestaciones de la naturaleza y en las artes, entonces el ojo humano percibe y

"39lbidem, p, 397.

valora subconcientemente esta armonía.

Dice Vitrulio Polión en su famosa obra de Architectura: "Para que un todo, dividido en partes desiguales, sea agradable y bello, debe haber entre la parte menor y la mayor la misma proporción, que entre la parte mayor y el todo."\*39

Para mayor facilidad se designa a esta proporción áurea una letra griega llamada *phi*  y *phi* es igual a 1,618...Esto quiere decir que si yo quiero saber el punto áureo (c) de un segmento  $(a \, y \, b)$  que midé 8 cm; divido 8+1.618, da como resultado 5 y este es el punto áureo:

Entonces em la práctica, la proporción aurea se simplifica así: Cuando se tiene un segmento de medida X, se divi-

 $\mathbf{R}$ 

 $\circ$ 

de entre el número *phi* 1.618.. y el resultado es nuestro punto áureo por lo general la relación aproximada es 3:5, 5:8, 8:13, 13:21, 21:34, etc.

Para crear geométricamente un rectángulo armónico. Se traza un cuadrado de cualquier medida, se saca el centro, y se traza una diagonal del centro hacia un vértice del cuadrado, se abre el compás de la medida de esa diagonal trazada y se traza un medio círculo con esto se prolongan los lados del cuadrado y ése es ya un rectangulo armónico. *(fig.* 32)

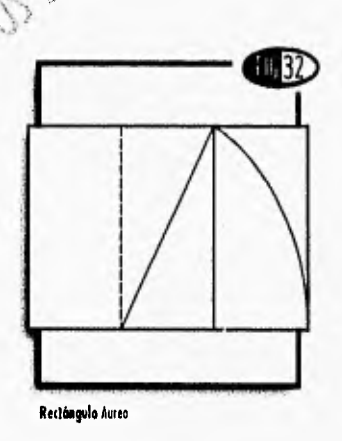

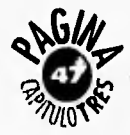

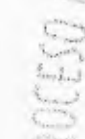

A

#### Proporción Ternaria

Explicaremos gráficamente esta proporción con el siguiente ejemplo: (fig. 33)

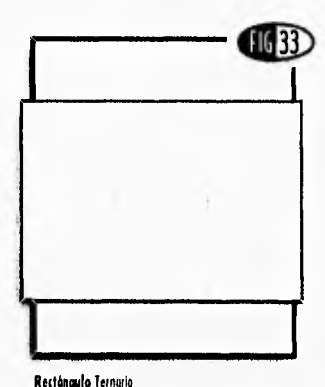

#### Proporción y Composición

Es de suma importancia cuidar la proporción entre el rectángulo de la página cle papel y el rectángulo de la página de texto, la relación correcta de proporciones entre el formato y el bloque impreso puede producir la armonía de una página, que se completa con la acertada elección de los caracteres estilo y cuerpo del interlineado.

Márgenes (Blancos)

Los márgenes son los espacios en blanco que quedan a cada uno de los cuatro lados de una página impresa, se denominan y ubican así.

En la práctica diaria, cualesquiera que sean las dimensiones del papel, como método más usual, que se puede considerar como regla general: "Dar al lomo la mitad del margen de corte; a la cabeza una mitad más que al lomo, y al pie aproximadamente el doble que a la cabeza." (Fig. 34)

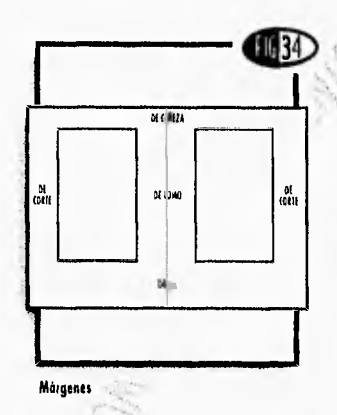

Son varios los sistemas que se suelen seguir para distribuir

el bloque impreso y los márgenes en una página impresa; desde el sistema empírico guiado únicamente por la vista, hasta el convencional que adopta como longitud de la página la diagonal de un cuadrado cuyo lado tenga la medida de una línea del texto; desde la distribución matemática de la masa del texto y márgenes obtenida mediante la proporción áurea u otras, hasta la distribución armoniosa conseguida con cálculos gráficos, dividiendo y subdividiendo la superficie de' la icos, dividiendo y subdi-<br>endo la superficie de la<br>na de papel con medios geométricos, diagonales y líneas verticales y horizontales.

En uno de los sistemas clásicos se toma en cuenta el formato del papel, se determinan en primer lugar, las dimensiones del rectángulo del texto o caja la altura debe ser igual a la anchura de la página de papel, y la anchura

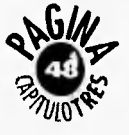

\*40 Ibidem, p. 410.

debe mantener tina proporción respecto a la anchura de la pagina de papel.

"En general el área del texto suele ocupar del 30 al 70% de la superficie; en las *ediciones de batalla* el texto ocupa de un 70 a un 75%, en las *ordinarias*  el 50% aproximadamente, y en las *de lujo* hasta un 25% solamente."\*<sup>41</sup>

Por lo general los diversos métodos de distribución de texto y márgenes tienen en común, que la diagonal del rectángulo del texto coincide con la diagonal del papel esta coincidencia garantiza la armonía de la página.

En el siguiente diagrama la medida del bloque de texto ocupa los 5/7 cle un rectángulo ternario y se traza sobre la diagonal del formato del papel. (fig. *35)* 

Ibidem, p. 111.

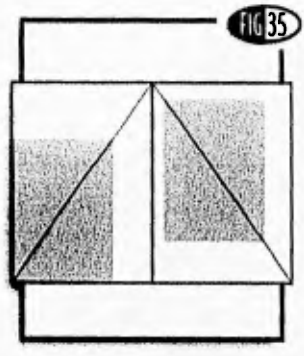

Composición a 5/I de lo midiera del papel.

"La valoración estética y funcional de un impreso se basa en los blancos, que deben prevalecer, generalmente, sobre los negros o zonas impresas. Recordemos que todo signo gráfico o grafismo es una expresión arquitectónica, la cual depende no sólo del aspecto formal del grafismo sino también del espacio, de los blancos interioresy exteriores que constituyen los contragrafismos y que son su complemento constructivo".<sup>\*42</sup>

Algunos impresos circulan con demasiada frecuencia y tienen la característica de ser

ilegibles, desagradables, faltos de interés y se debe generalmente a la mala repartición de los blancos.

#### **Tensiones**

La composición o disposición cle los elementos gráficos en un impreso se basan también en la neutralidad de las tensiones para conseguir en la página el equilibrio indispensable.

Una de las funciones primordiales de la tensión "es atraer la atención, es dominar el ojo"\*<sup>43</sup> y ino solamente se logi'a Con lo inesperado, lo irreguiar, lo complejo o lo inestable, sino en la secuencia de la visión hay otros factores que contribuyen al predominio compositivo y a atraer la atención como ciertos ángulos en el formato. Como se plantea en el libro de A. Dondis donde se comenta "El ojo favorece la zona inferior

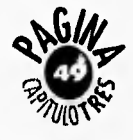

<sup>\*12</sup> Ibídem, p. 00. \*13 DOMES. A., Op, Cit., p. 39.

debe mantener una proporción respecto a la anchura de la página de papel.

"En general el área del texto suele ocupar del 30 al 70% de la superficie; en las ediciones de batalla el texto ocupa de un 70 a un 75%, en las ordinarias el 50% aproximadamente, y en las de lujo hasta un 25% solamente.""41

Por lo general los diversos métodos de distribución de texto y márgenes tienen en común, que la diagonal del rectángulo del texto coincide con la diagonal del papel esta coincidencia garantiza la armonía de la página.

En el siguiente diagrama la medida del bloque de texto ocupa los 5/7 de un rectángulo ternario y se traza sobre la diagonal del formato del papel. *(fig.* 35)

\*11 Ibidern, p. 111. \*42 Ibidem, p. 00. \*13 DOND1S, A., Op, Cit., p. 39.

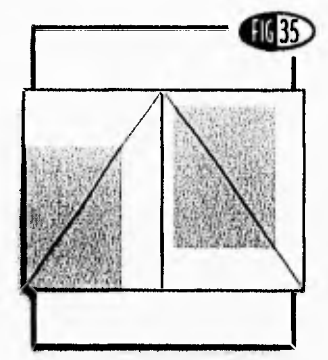

Composlilea e 5/1 de la onthura del papel

"La valoración estética y funcional de un impreso se basa en los blancos, que deben prevalecer, generalmente, sobre los negros o zonas impresas. Recordemos que todo signo gráfico o grafismo es una expresión arquitectónica, la cual depende no sólo del aspecto formal del grafismo sino también del espacio, de los blancos interiores yek', teriores que constituyen los contragrafismos yqUe,son su complemento constructi- $\mathbf{VO}^{11,442}$ 

Algunos impresos circulan con demasiada frecuencia y tienen la Característica de ser ilegibles, desagradables, faltos de interés y se debe generalmente a la mala repartición de los blancos.

#### **Tensiones**

La composición o disposición de los elementos gráficos en un impreso se basan también en la neutralidad de las tensiones para conseguir en la página el equilibrio indispensable.

Una de las funciones primordiales de la tensión "es atragy la atención, es dominar el ojo" <sup>43</sup> (y ho solamente se logra con lo inesperado, lo irregular, lo complejo o lo inestable, sino en la secuencia de la visión hay otros factores que contribuyen al predominio compositivo y a atraer la atención como ciertos ángulos en el formato. Como se plantea en el libro de A. Donáis donde se comenta "El ojo favorece la zona inferior

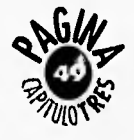

izquierda de cualquier campo visual"\*44, ya que aprendemos a leer de izquierda a derecha y de arriba hacia abajo.

El siguiente ejemplo, se plantea del mismo libro de A, Dondis, en el primer esquema se presenta una división lineal con una estabilidad y una tensión minimizada; en el segundo se muestra un máximo de tensión. *(fig., 36)* 

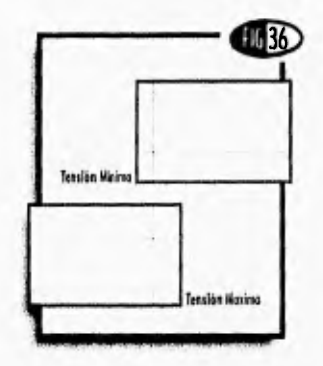

Los elementos visuales situados en áreas de tensión tienen más peso que los elementos nivelados.

El peso, que en este contexto significa fuerza de atracción

"44 Ibidein, P..12.

para el ojo, tiene una importancia enorme para el equilibrio compositivo. *(fig. 37)* 

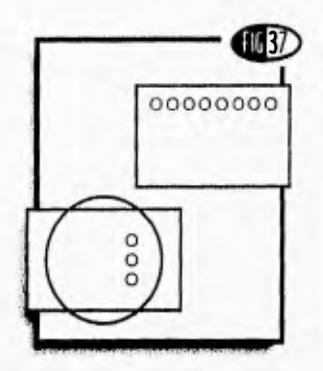

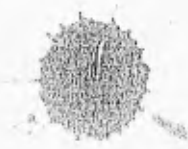

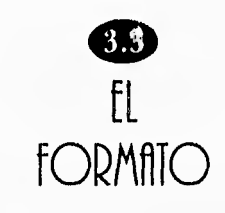

S ño de un libro o impreso e le llama *formato al* tamaque adopta una forma determinada por sus dimensiones y por su posición. La palabra formato se deriva de forma, nombre que se daba al tamiz utilizado en la fabricación del papel antiguamente a mano, en la tina o cuba.

El formato del folleto será determinado de acuerdo a algunas consideraciones que 3e tienen que analizar con respecto al usuario que va dirigido, por ejemplo que sea práctico, original, funcional, etc. que pueda archivarse o guardarse en el bolsillo, todo esto es de acuerdo al receptor de este impreso, el formato que se recomienda es *fiarla* (21.6 x 28 cms.); otros for-

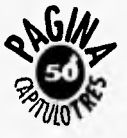

**AIRIN** 

matos que existen son *O/ic•io*  1,21.6 x 3.1 cros.) , el *j'abloide (35*  x 43 cms.), para folletos existen: 14 x 22 cms. ó 16 x 25 cms., y si es folleto de bolsillo los tamaños pueden ser 11 x  $22 \text{ cms.}$  ó  $12 \times 6 \text{ cms.}$  e incluso  $13 \times 18$  cms.  $6.9 \times 22$  cms.

El formato influye poderosamente en la interpretación correcta de un texto, tanto por su forma como por su tamaño, se puede, pues hablar de una psicología del formato, como lo menciona Euniciano Martín en su libro "La Composición en las Artes Gráficas". La figura geométrica más común en los impresos es el *rectángulo,* éste cuando es *prolongado* o *vertical* sugiere acción moderada, movimiento ascendente, cuando es *apaisado* indica comodidad, abandono, tranquilidad y quietud. *(fig. 38)* 

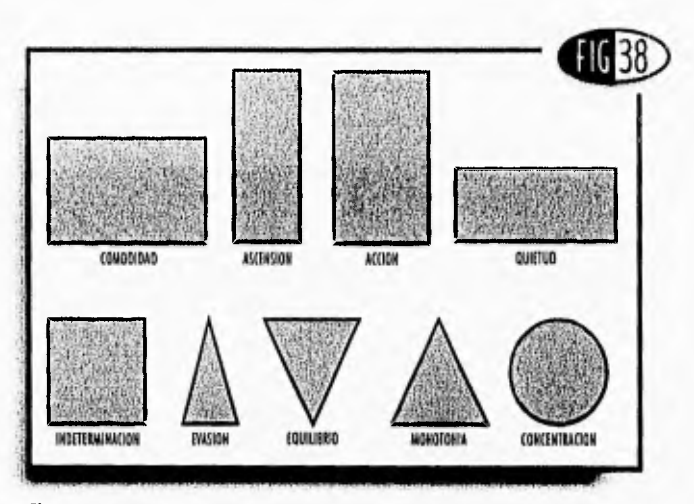

#### **Figuras** Geométricas

El *cuadrado,* rectángulo intermedio, da idea de monotonía, indeterminados y pesadez.

El *triángulo,* con sus puntas más agudas que las del cuadrado, sugiere proyección más intensa hacia el exterior,',' más intensa cuando Más aguda, evasión; si es .*equilátero*  puesto en posición estable • con la punta hacia arriba, es pesado y ntonótono, con la punta haciaabajo resulta elegante, con sentido de elevación y fuerza por indicar equi librio<sup>.</sup>

El *Círculo* por el contrario, carente de puntas, es la perfección de la forma e inspira concentración, actividad interior.<br>rior. rior.

Debemos tomar en cuenta el tamàño real, ya que un impreso en sus diferentes presentaciones puede inspirar ciertas características como potencia, esfuerzo, sentido ornamental en un *tamaño grande,* o delicadeza, finura, sentido utilitario, en un *tamaño pequeño.* 

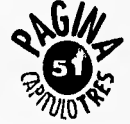

# **TIPOGRAFIA**

 $\begin{bmatrix} 0 \\ m \end{bmatrix}$ os caracteres son el instru mento más útil en manos del compositor gráfico, ya que son el medio de expresión y el elemento principal en la mayoría de los impresos. El saber elegir y aplicar, oportunamente los caracteres de acuerdo al tema desarrollado en el impreso, su formato, estructura, su destino, la ilustración, la época que se pretende evocar etc, da por resultado la proporción, la armonía, la legibilidad, el poder de atracción, necesarios para la finalidad específica del impreso.

Bert Braham en su libro "Manual del Diseñador Gráfico" define al caracter como cualquier signo tipográfico como puede ser una letra, un número, un

signo de puntuación o un espacio, y a la tipografía como el diseño de las letras.

La clasificación de los caracteres pueden encuadrarse dentro de un estilo, de una familia y de una serie.

Para una debida legibilidad, al componer con un caracter determinado, hay que considerar los blancos interiores y exteriores de las letras en relación con su estructura y con el grueso del asta, sin olvidar el color del papel y de la tinta. También es importante ver el cuerpo del tipo relacionán? dolo con el tamaño del impreso, con el espaciado y con la medida, con el interlineado y con los márgenes de la pá- , • gina; si estos son proporcionados, se aumenta la legibilidad de los textos y se disminuye si son excesivos, tanto en más como en menos.

"Estilo: Es la forma o características peculiares de un alfabeto o grupo de caracteres.

Familia: Es el conjunto o colección de caracteres de los distintos cuerpos y series que son del mismo estilo, han sido obtenidos partiendo del mismo diseño básico y tienen el mismo nombre.

negra,  $etc.<sup>19-15</sup>$ Serie: Es cada una de las variedades dentro de una misma familia redondo, cursiva,

# Caracteres Comunes

Son los que se emplean en la composición del texto, en los libros y periódicos. Suelen ser, ordinariamente de la serie denominada redondo, que es la normal, de trazo vertical y más bien fina.

Las siguientes definiciones se tomaron del libro "Bases del

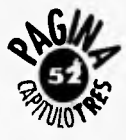

\*45 SWANS, Atan, Op, Cit., p. 43.

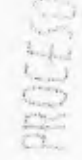

Diseño Gráfico" de Alan Swann:

*Cursivas o itálicas:* Es la letra de igual tamaño y familia que el redondo correspondiente, diferenciándose de éste por su inclinación y por cierta semejanza con la escritura a mano. Como es poco legible lo normal es emplearla únicamente en medio del texto para destacar palabras extranjeras y frases textuales, títulos de obra literarias, científicas y artísticas, etc.

*Versalitas: Son* letras sólo mayúsculas de igual altura de ojo que las letras minúsculas del mismo cuerpo que no tienen asta ascendente, ni descendente. Se usan para destacar algunas palabras pero sin romper la armonía del texto, por su trazo de igual grueso que el redondo y la cursiva.

*Negritas o Negrillas:* Son las letras mayúsculas y minúsculas del mismo tamaño y forma, pero de trazo más grueso, que el redondo del mismo cuerpo y familia. Se usan para los subtítulos palabras de encabezamiento de algunos párrafos etc.

Rara vez se emplean para alguna palabra en medio del texto pues destacan demasiado, rompiendo la armonía de la página.

*Titulares:* Los caracteres que sirven para los títulos, encabezamientos, inscripciones, etc. Sean sólo letras mayúscu? las ó mayúsculas y minúscula

### Caracteres de fantasia o Historiados

Los que no se basan en ningún estilo clásico o norma regular determinado sino en la fantasía o el capricho del creador y también los que están

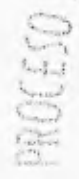

adornados con rasgos, figuras, símbolos, etc,

## Caracteres de Escritura

Son los que imitan, de algún modo, cualquier letra manuscrita.

#### Clasificación de los Tipos

La clasificación o distinción se hace por la diferente forma de los elementos que constituyen la letra: El asta o elemento necesario y el remate o terminal, que es un elemento casi exclusivamente decorativo.

Asta, Respecto a su perfil, el aáa puede ser : recta (M), circular (0) semicircular (C) y mixta (P).

*Forma (del dibujo):* Uniforme, degradada, modulada, contrastada y recortada.

*Posición: Descendente,* ascendente y central.

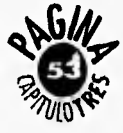

#### *Remate:*

- a) Remate de complemento necesario de las letras.
- b) Remate fisonómico, que determina los diversos estilos.
- *e)* Remate decorativo o de adorno.
- d)Remate de enlace de 2 letras.
- *e)* Remate inicial o de principio de palabra.
- *.1)* Remate final.

Los tipos se seleccionan cuidadosamente, porque cada uno de ellos tiene diferentes cualidades. *(fig. 39)* 

*Clásica (Estilo antiguo): Son* tipos romanos basados en los antiguos diseños holandeses, italianos e ingleses. Son caracteres anchos y abiertos, de fá-

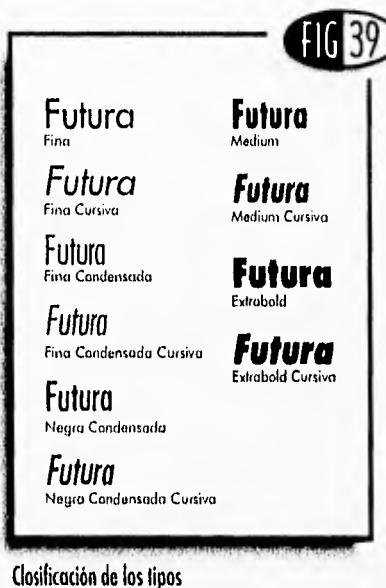

do mucho en la actualidad.' cil lectura, con rasgos acabados en punta y muy poca diferencia entre los trazos gruesos y finos. Esta atractiva familia de tipos se sigue utilizan-

*De Transición: En esta familia* se agrupan tipos como los Baskerville y los Century, ambos muy habituales para bloques de texto de libros y revistas; son letras ligeramente cursivas con el énfasis en los trazos'verticales y gracias más

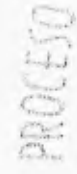

lo antiguo. *Palo Seco (Sans Serif:*  Como su propio nombre lo indica, se

> trata de letras sin trazo terminal, de palo, Helvética, Univers, futura y Gill Sans constituyen ejemplos muy utilizados de esta familia de ti-

> horizontales que las de los tipos del esti-

pos, Comparados con otros, son tipos de diseño mucho más uniforme, peroles preciso elegir bien su peso para garantizar la legibilidad del tex-

*Moderna:* En la actualidad, el nombre Moderna resulta menos apropiado que cuando se imprimió este tipo por primera vez, en el siglo XVIII. El grosor de los trazos verticales contrasta mucho con los finos trazos transversales y las

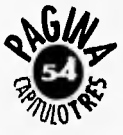

gracias rectas. No se utiliza mucho en composición; Bodoni y Scotch son tal vez los tipos más conocidos de esta familia . Las líneas finas no quedan bien al invertir de negro a blanco, por lo que es mejor evitar esta práctica.

*Egipcia:* Dentro de esta familia, el tipo más conocido es el Rockwell. El grosor de la gracia está en armonía con el de la letra, de manera que resulta un tipo muy uniforme, las versiones fina y media son muy adecuadas para bloque de texto.

*Script:* Se basa en la escritura manual y es un tipo muy elaborado que resulta difícil de leer cuando son párrafos largos.

*Decorativa:* Bajo este nombre genérico se agrupan muchos tipos. Los compo-nedores suelen tener sólo algunos,

\*46 SWANN, Alan, El Color en el Diseño Gráfico, p. 12.<br>\*47 Ibidem, p. 13.

pero hay muchos más en las letras transferibles. Son tipos ideales para encabezamientos breves, impactantes, pero no sirven para bloques de texto.

**<sup>11</sup> <sup>11</sup> 11111111111111111111111111111111111111WWWWWWWWWWW41111•11121•11** 

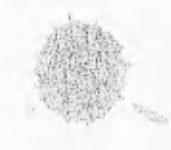

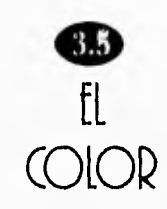

l color para el diseñador<br>Egráfico, "es una cualidad gráfico, "es una cualidad de la luz reflejada por las superficies entintadas y no entintadas"\*46

"Al descomponerse la luz blanca haciéndola pasar a través de un prisma de cristal puede comprobarse experimentalmente este fenómetio. en el que la luz blanca se dispersa en sus diferentes longitudes de onda, obteniendose -así el espectro visible de la luz o conjunto de todos los colores que pueden reducirse a tres luces fundamentales o primarias: la luz azul-violeta, la verde y la roja" <sup>47</sup> a estos colores se les llama Aditivos ya que unidos y combinados nos da como resultado el blanco.

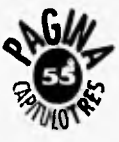

Cuando estos colores aditivos se combinan en proporciones variables nos dan como resultado los llamados colores pigmento:

 $Rojo + Verde = Amari**l**lo$ Verde +  $Azul = Cian$  $Azul + Rojo = Magenta$ 

En resumen la luz transmitida es aditiva y la luz reflejada es el color de los objetos y pigmentos. O sea cuando una superficie es coloreada, parte del espectro es absorbido y la parte que resulta reflejada determina el color que vemos.

Por ejemplo: El pigmento amarillo absorbe la parte azul del espectro, reflejando las partes verdes y rojas, que se recombinan como luz transmitida para formar el amarillo.

*Escalas cromáticas:* Son las de los colores o tonos propiamente dichos.

*Escalas acromáticas:* O carentes de color, es la escala de grises.

La percepción humana del color es tridimensional, es decir, que su apariencia se caracteriza por tres valores: el tono, la saturación y la luminosidad, que determinan toda sensación de color.

Por ejemplo el sistema Munsell se basa en este principio:

*El tono:* Es la característica cualitativa de un color; que se especifica en los términos azul, rojo, verdey amarillo, etc. El tono está ligado directamente ala:longitud de onda de su radiaCión y es la sensa-  $\frac{1}{\lambda_{\rm c}}$ ción priniordial del color.

La saturación: Es la característica cuantitativa de un color. Cuando un color se encuentra en su máxima fuerza y carece absolutamente de blanco y negro se dice que tiene la saturación máxima, que puede variar al añadir blanco al color. Por ejemplo el rosa es menos saturado que el rojo porque contiene más blanco,

*La luminosidad o claridad:* Es la capacidad de reflexión de la luz blanca incidente que  $\|\cdot\|$ posee un color, que depende de la cantidad de negro o de grisque contiene.

El círculo de los colores es un diagrama cromático que se basa en la disposición ordenada de los colores base y de sus compuestos binarios, que dividen el círculo *en* tres, seis, y veinticuatro sectores y tonos.

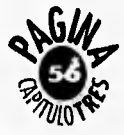

*Armonía (le colores análogos*  'Los colores armoniosos son aquellos que están lo suficientemente cerca del círculo de colores para ser agradables, pero no tan cercanos que aparezcan como una zona desigual del mismo color."<sup>48</sup>

La armonía de colores análogos también se obtiene utilizándolos en diferentes grados de intensidad. Por ejem: se puede combinar el azul primario, con sus diferentes tonos degradados con blanco.

#### *Armonía de contraste*

La armonía de contraste es la obtenida por la combinación de los colores complementarios. Estos están opuestos uno del otro en el círculo, o sea que todos los colores que en el círculo estén situados diametralmente se complemen-

.48 Ibidem, p. 14.

Armonía tan v por tanto son arnidni- *Contraste de saturación*  cos.

> Pero no se deben disponer dos complementarios, como el rojo y el verde puros, sin medida alguna, porque son duros a la vista, para conseguir la armonía se ha cle quebrar uno de los dos con negro o agrisarlo con el complementario o con una pequeña parte del complementario.

# Confrasfe

#### *Contraste de Tono*

Se da entre dos complementarios empleados sin modulaciónes intermedias, pero procurando resaltar uno<sup>5</sup> solo, atenuando los restantes con blanco o negro,

Contraste de blanco y negro Se da en el daróscuro entre el blanco el negro y el gris.

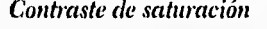

Se produce por la modulación de un tono saturado, puro, con negro, blanco o gris, o bien con su complementario.

#### *Contraste de supetficie*

*Se* basa en el equilibrio proporcionado entre la superficie ocupada por los colores y su grado de calor: menos espacio para los fríos.

#### *Contraste entre colores complementarios*

Dos complementatios con sus derivados direcen innumerables posibilidades de equilibiio entre contraste y armonía.

KHAI

#### *Contraste entre tonos cálidos y fríos*

Se clasifican como colores calientes los derivados de las mezclas rojo-amarillo; se llaman colores fríos los que resultan de la mezcla verde azul.

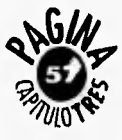

### Dinámica de los Colores

Los colores también connotan un cierto movimiento:

El *ganes* concéntrico, produce sensación de vacío, permanece cerrado sobre sí mismo indicando profundidad y lejanía.

El *magenta* es más bien estático, fijo, es decir, tiende al equilibrio en sí mismo.

El *amarillo* es excéntrico, es decir tiende a expandirse, a invadir el espacio circundante.

"Los colores claros y calientes ensanchan elevan. Por el contrario los colores fríos cierran, oprimen, pesan."\*<sup>19</sup>

## lenguaje de los Colores

#### **El Rojo**

"El rojo es el color de las emociones, cle la pasión, la fuerza

\*49 EUNICIANO, Martín, Op. Cit., Tomo II, p. 175. .50 SWANN, Alan, Op. Cit., p. 33.

y la masculinidad; los rojos vivos y fuertes pueden simbolizar la sangre, la ira, el fuego y el sexo."\*50

Los rojos deben usarse con cuidado en los impresos ya que se convertirían en los colores dominantes, son excelentes para captar la atención del público, Los tonos más obscuros son más ricos y dan al trabajo un aspecto discreto menos agresivo.

El rojo sobre blanco o el blanco sobre el rojo tienen una excelente legibilidad y hacen que el mensaje resalte. Los rojos más vivos son adecuados para cualquier diseño en el que la exigencia principal sea captar la atención, los rojos obscuros por otra parte, pueden ayudar à que un diseño consiga un aspecto de alta calidad y lujo.

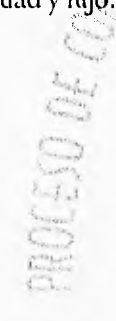

#### **El Azul**

El azul tiene las connotaciones más naturales porque empieza con el cielo, el mar y el agua de ahí que emanan ideas de frescura, limpieza, frialdad y pureza haciendo que el azul sea utilizado para dar una imagen de limpieza.

El azul tiene una gama de cualidades abstractas como serían connotar integridad, estabilidad, respeto, formalidad y conservadurismo. El azul es considerado unicolor frío, pero depende como se relacione como colorés'Ntl azul es el color que Mejor funciona cuando se usan juntos pigmentos y tonos del mismo color.

#### **El Amarillo**

El amarillo es el color más claro dentro de los colores primarios y generalmente es utilizado para representar la luz, es cálido, alegre y lleno de

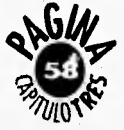

energía; como el amarillo es el más visible y reconocible de los colores, es adoptado generalmente como señal de peligro en contraste con el negro. El amarillo junto al azul ofrece un contraste neto y poderoso; el color complementario del amarillo es el violeta así es que juntos el amarillo queda realzado, este color tiene connotaciones naturales como la luz del sol, el trigo, playas arenosas, etc.

Los amarillos apagados que contienen un poco de negro, parecen antiguos y evocan un sentido de nostalgia. Los amarillos mostaza tienen una apariencia de alta calidad.

Por último se puede mencionar que por supuesto no pueden establecerse reglas universales válidas para todos los países.

El significado del color está muy ligado a la experiencia cotidiana de la gente y es a partir de ella que hay que analizarlo.

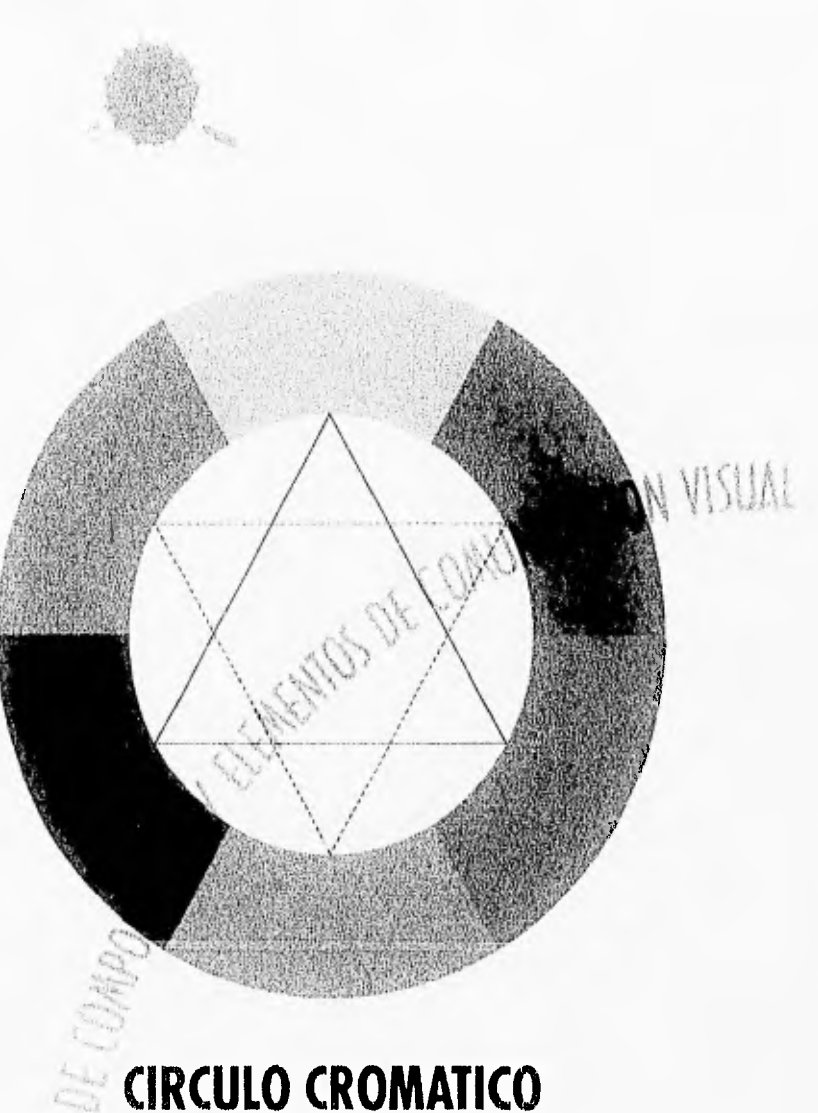

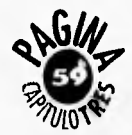

 $\leftarrow$   $\leftarrow$  $\frac{1}{2}$  .  $\mathbf{r}$ 

 $\begin{bmatrix} a \\ p \end{bmatrix}$ a realización de esta propuesta nace de la necesidad de comunicación con que cuenta el Centro Nacional de Información y Documentación Tecnológica, necesidad cle realizar la publicación de un "folleto a caballo" que sirva como una guía para la difusión de todos los servicios de información que en la actualidad proporciona este centro.

El propósito fundamental de ésta publicación es el de informar a la población politécnica de la funcionalidad, operatividad y modernidad de estos servicios de información que van desde un libro consultado en la biblioteca, hasta la realización de consultas por medio de Internet a bases cle datos nacionales e internacionales.

Existen algunos puntos importantes de esta propuesta, puntos que fueron establecidos para el desarrollo y funcionalidad de este impreso:

La estructura de la información que debía contener este folleto fue proporcionada por la que entonces fuera la jefa del Departamento de Análisis y Difusión de la Información la Profra. Elizabeth Alvarez Velázquez, la cual se conformó de la siguiente manera:

Una Portadilla: Es la hoja con la que se inicia las páginas interiores, usualmente es parecida a la portada y debe incluir el logotipo del CENIDT.

Un Directorio: Encabezando al director general del Instituto Politécnico Nacional y continuando con las personas que tuvieron que ver con la publicación de éste impreso,

Un Indice: Con el contenido de todos los servicios.

Una Introducción: Llamada presentación de los servicios.

Los Servicios: Consulta en Sala, Documentación, Disco Compacto<sub>s</sub>, Información en Línea, Sérvicio en Red de Cómputo, Bases de Datos, ,'Módulo de Información, Mediateca, Cursos de Capacitación, Información General, Horario y Pago de Servicios y Biblioteca Central.

Se determinó que el número de páginas que llevaría el folleto sería de 16, impresas

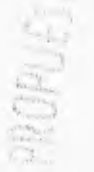

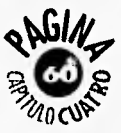

a tres tintas, con un formato de media carta (14 X 21.5 rms,), el acabado sería "a caballo" con un grapado central.

En la portada debía llevar la fotografía del edificio de servicios generales del Instituto Politécnico Nacional, todo esto con el propósito de que la comunidad politécnica ubicara por medio de ésta las instalaciones del CENIDT. En la contraportada o cuarta de forros llevaría la fotografía del edificio de la Biblioteca Central del Politécnico ubicada en el casco de Santo Tomás, esto con el propósito de mostrar que éstas instalaciones, también corresponden al Centro Nacional de Información y Documentación Tecnológica.

Para la solución de esta propuesta gráfica fue necesario utilizar una metodología que proporcionara los elementos y sistemas adecuados para la obtención de un producto optimo. Sin embargo existen metodologías que se convierten en modelos o apoyo para que el diseñador encuentre vías para realizar soluciones tal vez innovadoras, pero mencionaremos que no existen teorías infalibles o guías exactas para el acto creativo, porque cada artista gráfico tiene su propio método para resolver eficazmente su problema.

El autor Phillipe Meggs en su libro "La Historia del Diseño Gráfico" propone un méto do simple con cinco etapas fundamentales que **plínit** el proceso de la resolnción del mencionado problema gráfico.

En esta metodología los primeros tres pasos involucran la apertura e investigación

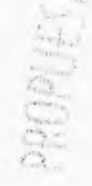

del problema: a)Definición del problema, b)Recolección de información, c)Exploración de ideas, y los dos últimos se refieren al cierre de éste: d)Búsqueda de soluciones y e)Implementación. *(fig. 40)* 

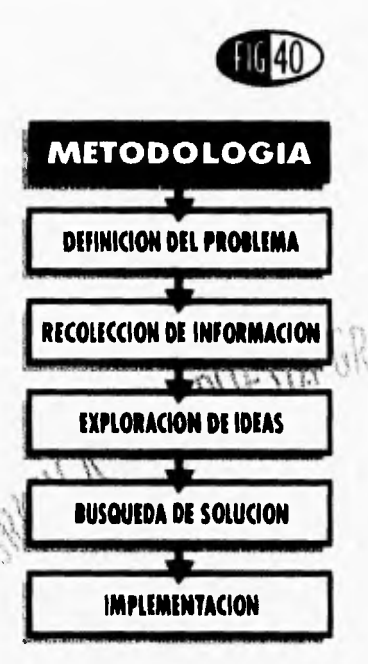

Cabe mencionar que el diseñador debe contar con una serie de conocimientos previos acerca del trabajo que se va a realizar, en éste caso conocimientos sobre tipogra-

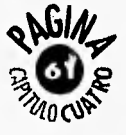

fía, uso del color, composición, formatos, papel, impresión, acabados, etc., en general lo que forma y caracterizará un impreso.

Los capítulos anteriores nos servirán como referencia para la justificación, análisis y organización de todos los elementos dentro de la propuesta y la metodología obteniendo un mensaje visual y verbal que el receptor podrá entender con orden y claridad.

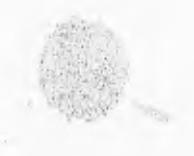

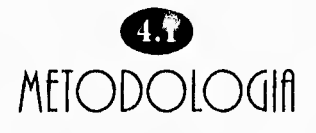

### Definición del Problema

Diseño y elaboración de la guía de usuarios del Centro Nacional de Información y Documentación Tecnológica del Instituto Politécnico Nacional que pretendía como primer lugar darle difusión a todos los servicios de información que se ofrecen por parte de este Centro, en segundo lugar determinar los colores que identificarían a todos los impresos que posteriormente el Centro editara, así como introducir el logotipo.

#### Recolección de Información

Antes que se diera inicio a cualquier etapa práctica se necesitó investigar y establecer los datos pertinentes para

unificar criterios y así tener un punto de partida.

Se revisaron algunos impresos con que contaba el CENIDT como carteles y folletos observando sus ventajas y tratando de evitar sus errores. Se investigó y estableció que tipo de información llevaría el folleto, así como también las imágenes o fotos. Se recolectaron los logotipos tanto del CENIDT como del IPN. El número de páginas sería de un total de 16, el primer tiraje serfa de 2000 impresiones á todo color, esto con,eI'apoyo de la Dirección General de Publicaciones del Instituto Politécnico Nacional.

El impreso debía contener una imagen moderna y joven ya que la mayoría de los usuarios de este Centro son jóvenes profesionistas y estudiantes.

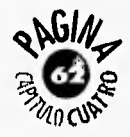

# Exploración de Ideas

En este punto se llevó a cabo lo anterior dicho; como punto principal mostrar al usuario las ventajas de información que se tienen en este Centro, determinar que el diseño sea moderno y que se identifique con nuestros usuarios, también especificar que los forros o portadas estén acorde con los interiores para mantener una constante de diseño.

Con esta base se inició la lluvia de ideas para la portada y por consiguiente los interiores plasmados en bocetos. En esta fase el diseñador aporta su entera capacidad creativa pero siempre tomando en cuenta las limitantes de producción.

### Búsqueda de Solución

En esta etapa mediante un proceso de selección se escogió el dummy de la portada

anteriormente en los últimos capítulos, la portada es uno de los elementos importantes para atraer la atención del receptor y hace que el usuario de vuelta a la página. Con el fin de mantener un criterio unificado *en* el diseño se procedió a bocetar lo que serían los interiores de la guía buscando que estos cumplieran con las especificaciones antes mencionadas. ya que como se mencionó blicación a todos los servicios

#### Implementación

Esta etapa se refiere a la realización aplicación y ejecución de los puntos indicados en la fase de recolección de información. En primer lugar se implementa la imagen de la guía de usuarios para uso de todas sus publicaciones, y pretende concluir el primer tiraje de 2000 copias a todo color y por último y lo más inipórtante dar difusión por medio de esta puque ofrece el CENIDT.

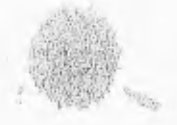

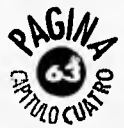

ALL OPROPLESIA GRAFICA

# fORMflIO DEL PAPEL

**p** mato se determinó que ara la delimitación del forfuera un rectángulo prolongado o vertical, esto con la intención de sugerir acción moderada y movimiento ascendente *(Según la psicología de las jamas pag.37).* 

Entonces la medida del formato es de inedia carta, con medidas 21.5 cms. de alto por 14 cms. de largo, y el formato general o sea el folleto abierto para imprimirse es de tamaño carta 21.5 cms. de alto por 28 cms. de largo, la medida se definió de acuerdo a las necesidades y exigencias funcionales que benefician tanto al usuario del folleto como a la impresión del mismo ya que prácticamente este formato evita el desperdicio del papel.

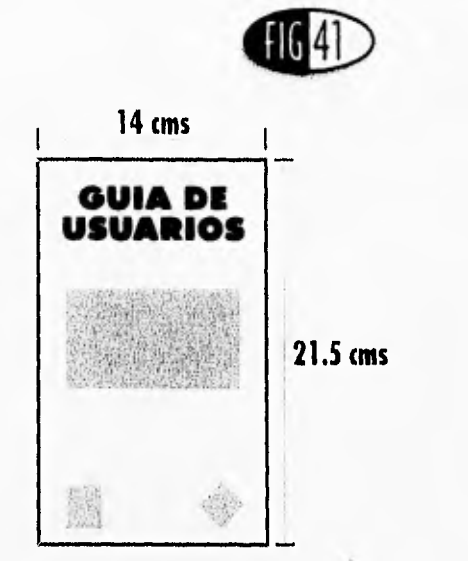

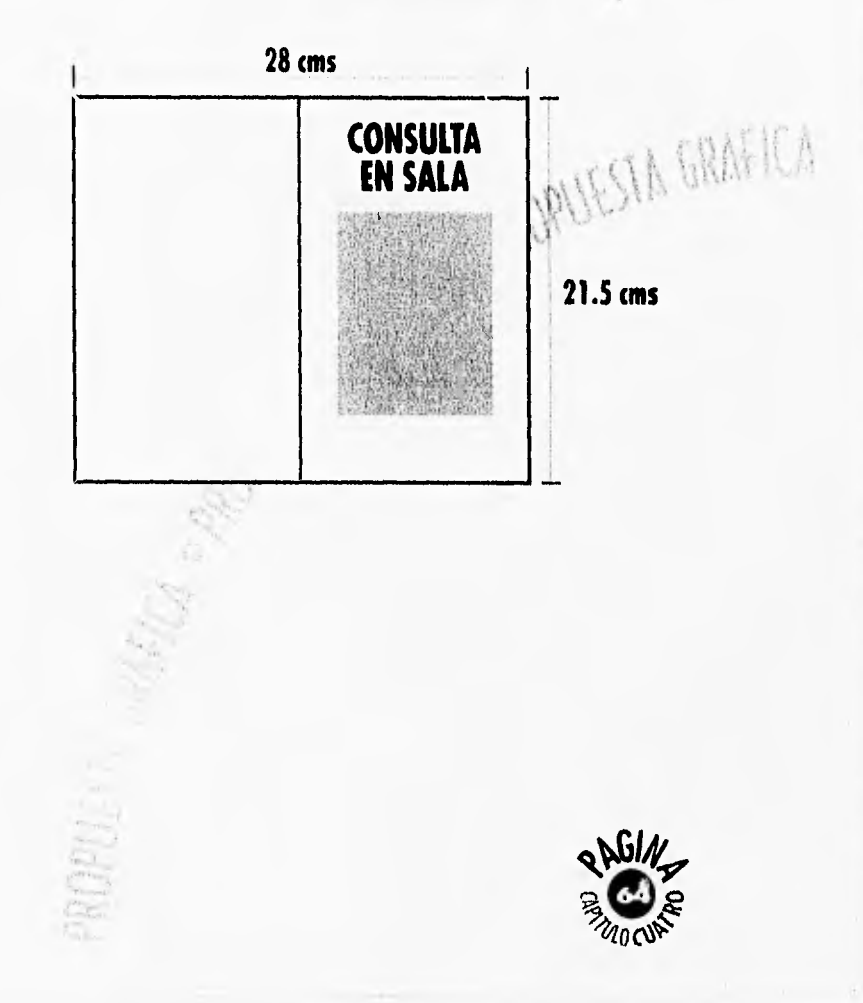

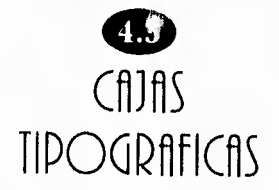

ara contar con una composición armónica dentro de una página impresa, debemos tomar en cuenta una buena distribución de las cajas tipográficas y ubicar correctamente los elementos gráficos del impreso.

Portada: 12 X 19.5cms. Interiores: Caja para el título 8.5 X 3.3 cms., caja para el bloque de texto 8.5 X 14.1 y caja para el número de página 1 X  $1.2$  cms.

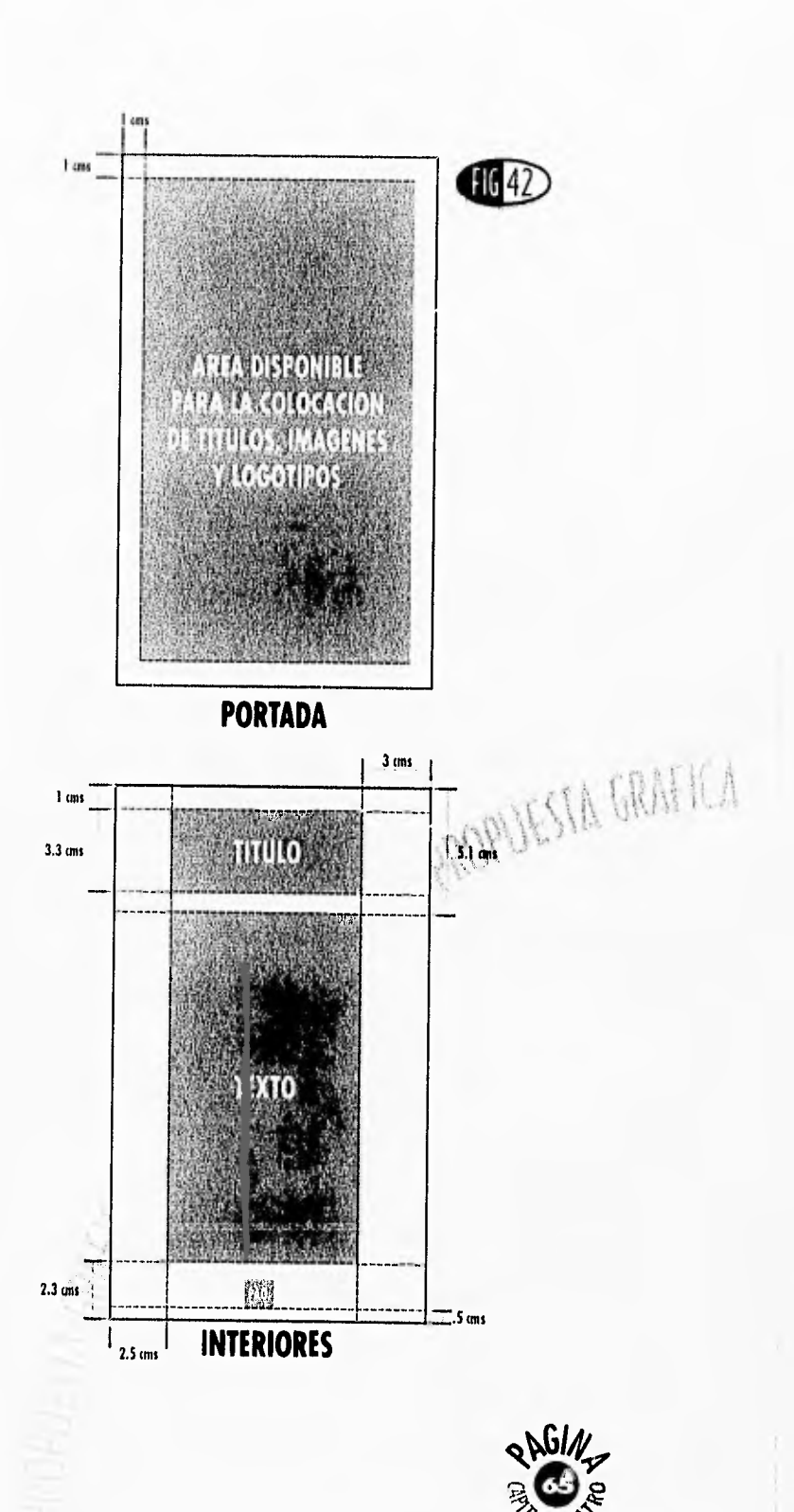

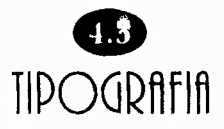

ebido a la importancia que genera el uso de una tipografía adecuada para la imagen y funcionalidad de un impreso en esta propuesta se eligieron para los títulos un tipo de familia que expresara con claridad su lectura, llamara la atención y se integrara a todo el contexto. Para el cuerpo de texto se eligió una familia que fuera legible, agradable a la vista, fresca y elegante. Para las capitulares y el número de páginas de eligió una familia con trazos modernos apoyando el concepto general.

A continuación se mostrará un diagrama con la tipografía que fue utilizada, su familia, su puntaje, su serie y denominación.

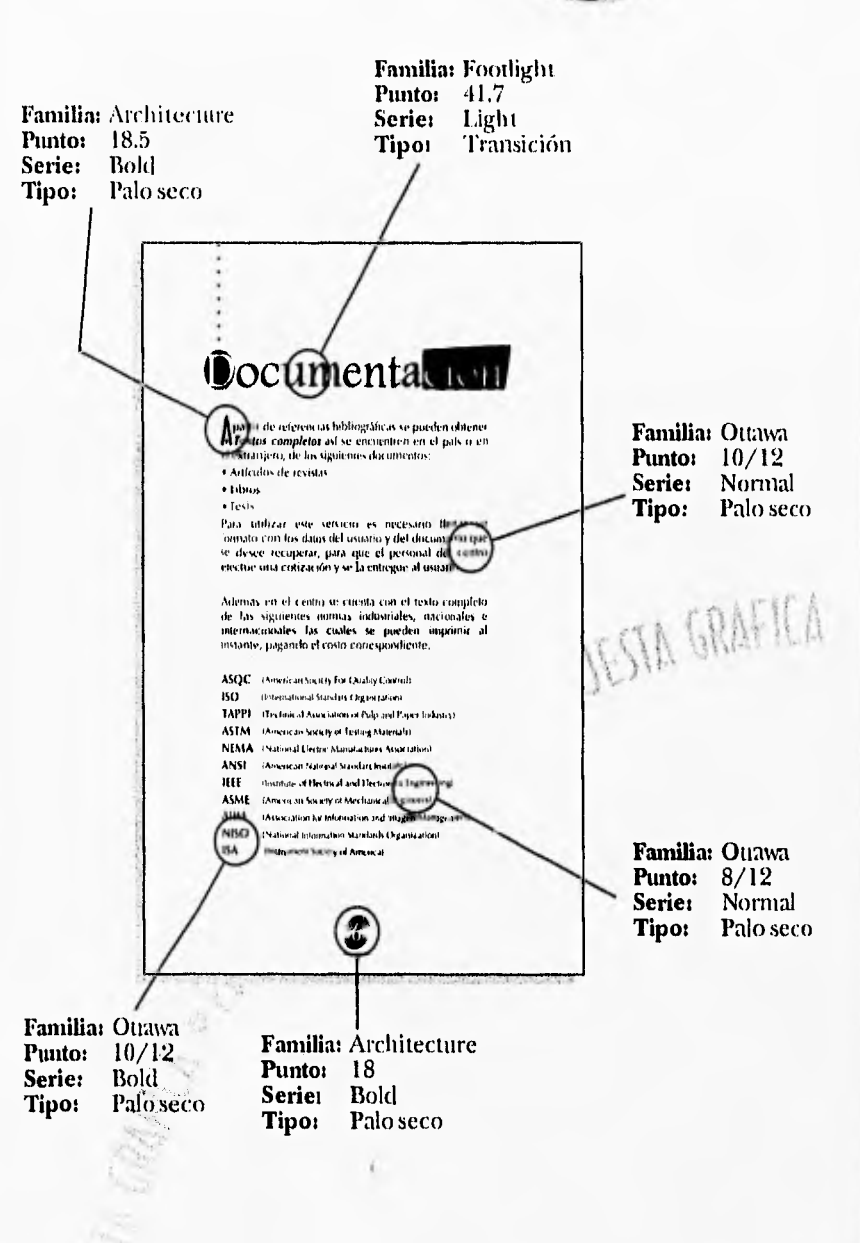

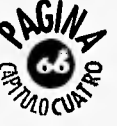

# ANALISIS COMPOSITIVO

a composición dentro de  $\mathsf{L}$ un impreso es disponer de manera funcional, agradable, moderna y legible los elementos que la integran.

La composición final de la guía de usuarios es la siguiente:

En la Portada y Contraportada se utilizaron dos fotografías, la primera corresponde al edificio de Oficinas Generales del Instituto Politécnico Nacional, en donde actualmente se encuentran las instalaciones del CENIDT, en esta foto se le aplicó en los bordes un efecto puntillista para suavizarlos, además se le aplicó una sombra para dar efecto de profundidad. En la parte inferior de la portada aparecen los dos logotipos de las instituciones correspondientes impresos al 33% del Pantone 208-C (guinda).

En la contraportada aparece la fotografía de la Biblioteca

**Vodulo** de Information  $\begin{tabular}{lcccccc} \textbf{E} & \textbf{see section three information in  
stationable in lo  
type corresponding a la method, direction de  
antotidades. ubicación de las dependencias, escoeda,  
centos y unudiales de la SIP y del 40% adenados de la  
relativa al Galóronio de la Gíudad de Meviico, las  
Delegaciones Politicas y el Galóieno feileat. \end{tabular}$ El oviario de cete módulo podrá obtener información<br>de esemént depositivos, académicos y colucales del IPM, llamando a los teléforms 754-87-48, 734-48-46, o<br>ar udenoto a la polanta baja del Edifrico de Oficinas<br>Geografies J

Central "Salvador Magaña Garduño", con el título "Colección CENIDT", indicando que esta instalación pertenece al CENIDT y además ofrece servicios de información similares.

En los títulos se centra el texto con respecto al área visual esto con el fin de dar equili-

> brio y solidez. Por otro lado se le agregó un elemento gráfico de apoyo a la tipografía que consiste en resaltar con un óvalo del mismo tamaño la primera letra calándola. Cada una de estas letras con su respectivo elemento gráfico se hallan unidas al corte superior de la página por medio de una línea segmentada de 0.5 mm de grosor; este detalle cumple con dos funciones, por un

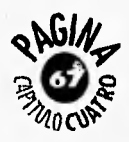
lado le otorga al título y a la página en su totalidad un aspecto de modernidad, por otro lado logra un equilibrio en los pesos visuales y cromáticos.

El siguiente detalle gráfico es un polígono de color azul que de igual manera contiene una parte del texto calado, este elemento destaca una parte importante de una de las palabras del título con el fin de darle dinamismo y funcionalidad.

Finalmente se le integró a todos los elementos del título una sombra que crea un efecto de tridimensionalidad.

En el **cuerpo de texto** la composición se justifica al ancho de la columna pero cuidando por medio de un guionado que los espacios entre palabras y letras no

sean desproporcionados, se eligió un interlineado ancho para facilitar la lectura, Además para reforzar el aspecto de modernidad se le agregó una capitular de otra familia.

Cada una de las **ilustraciones**  fueron creadas con el fin de esquematizar algunos de los servicios, todas las ilustraciones connotan por sí mismas el significado de lo que se esta hablando, además se utilizaron los mismos colores con diferentes tonalidades que en el título, con el fin de darle una unidad, ritmo y contraste a todas las páginas. De igual manera que en los elementos del título seies puso una sombra para darle. aspecto tridimensional',

Por ultimo tenemos el numero de la página el cual se encuentra dentro cle un disco compacto; suspendido en el aire, todo esto cumple con la

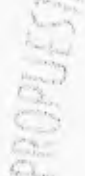

función de redondear el concepto de modernidad y frescura que requería la Guía de Usuarios.

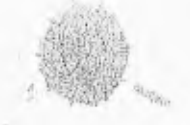

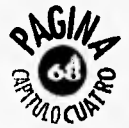

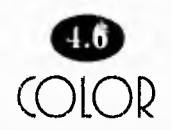

**p** nación de los colores fue ara la elección y determinecesario hacer un análisis de la funcionalidad, significado y estética que cada uno conlleva, por razones obvias uno de los tres colores a utilizar tenia que ser el color guinda con número de *pantone* 208-C ya que este color pertenece al Instituto Politécnico Nacional, fue necesario encontrar un color que armonizara con el guinda, se eligió un azul con número de *pantone* 072-C.

El guinda contiene dentro de su composición un poco de azul logrando así que este armonice con el azul de manera que ambos resalten equitativamente. El color guinda nos da una connotación de audacia y atracción

ya que su matiz es cálido, y para contrarrestar este matiz tenemos al azul que es un color frío que nos connota integridad, estabilidad, respeto y formalidad.

El tercer color es el negro, elegido por su neutralidad y por la facilidad que le otorga al texto para su lectura.

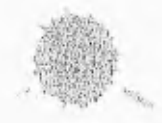

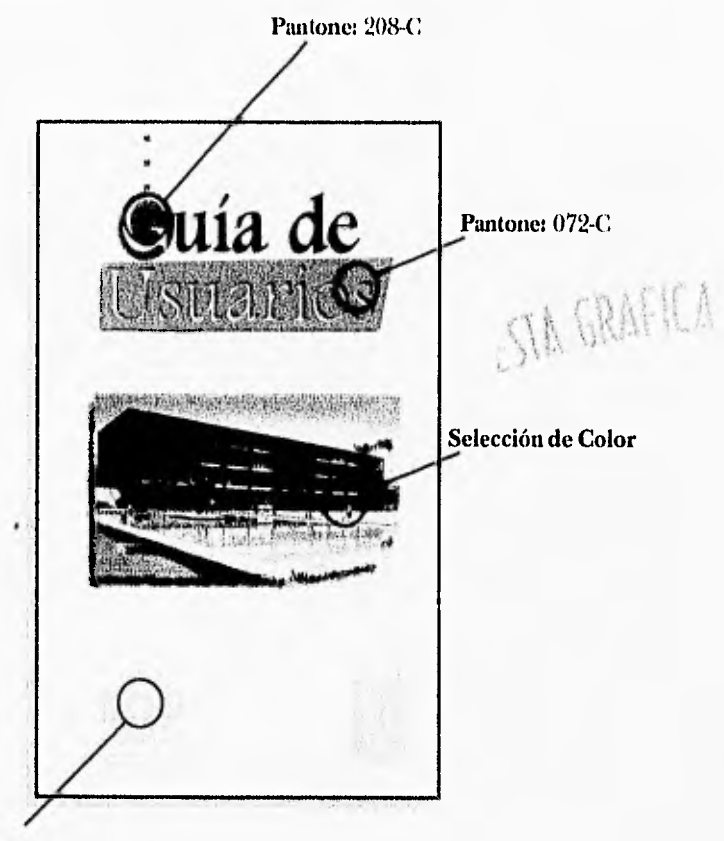

Pantone: 208-C (33%)

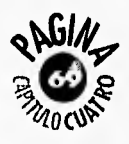

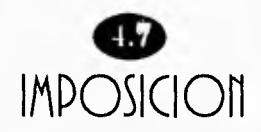

C tín en su libro "La Com- $\mathcal{\Gamma}$ omo dice Euniciano Marposición en las Artes Gráficas". La correcta colocación o imposición de las páginas nos da como resultado una correcta compaginación y una secuencia acertada para que al momento de imprimir los resultados sean óptimos. La imposición que se utilizará para la impresión de la Guía de Usuarios se ejemplifica de la siguiente manera:

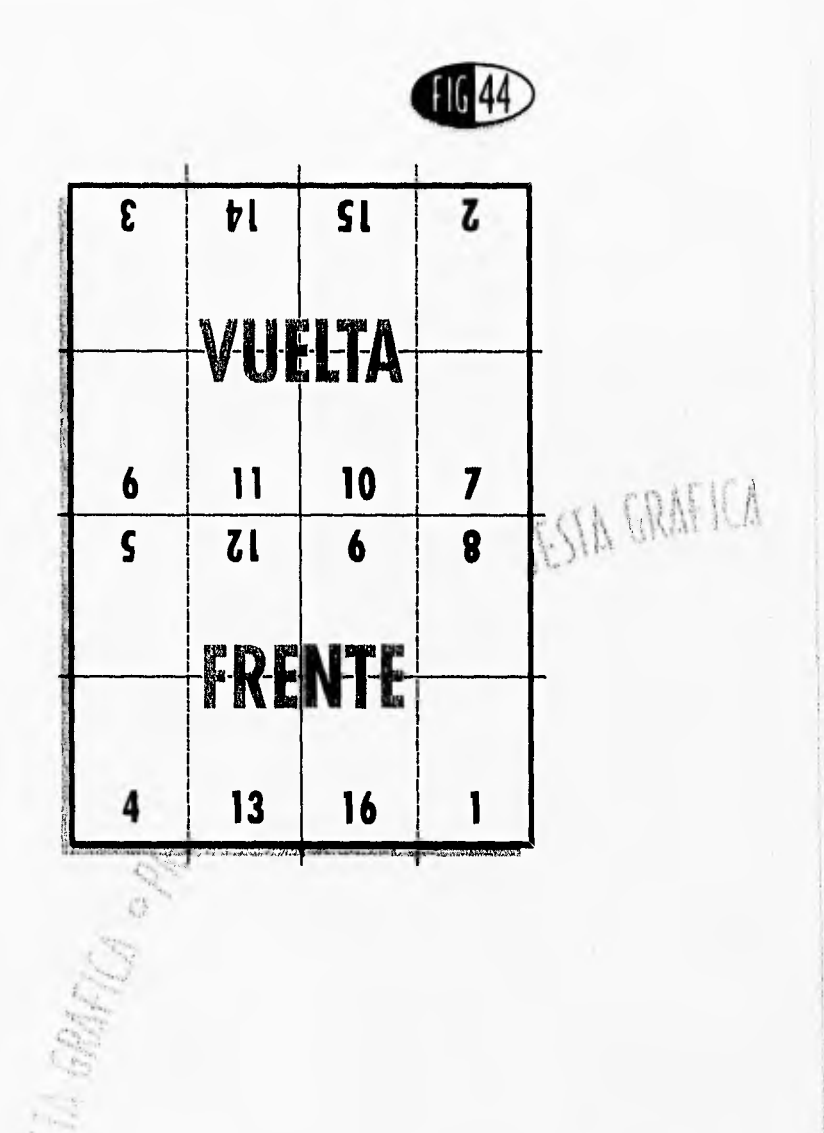

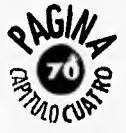

### 4 . IMPRESION, **ficfibfiDO** Y DISTRIBUCION

**l** entregará a manera de a propuesta gráfica que se dummy fue elaborada con un equipo PC 486 DX4 a 100 mhz. y con 20 megabytes en memoria RAM; utilizando los programas Aldus Page Maker 5.0, Corel Draw! 5.0 y Corel Photo 5.0, posteriormente para la impresión se entregaran los disquetes a un centro de preprensa electrónica para procesar los negativos de manera digital logrando de esta manera economizar tiempo y costo ya que no es necesario elaborar originales mecánicos.

La impresión se hará en papel couché brillante de 90 kg. con medidas de 70 X 95 cms., en este formato se logran imprimir dos guías por pliego excluyendo las portadas. Las portadas se imprimirán en cartulina couché de 120 kg. logrando imprimir ocho portadas en cada plieencuadernación de los folletos se utilizará el llamado "grapado a caballo" y la distribución cstará a cargo del Centro Nacional de Información Tecnológica y será repartido de

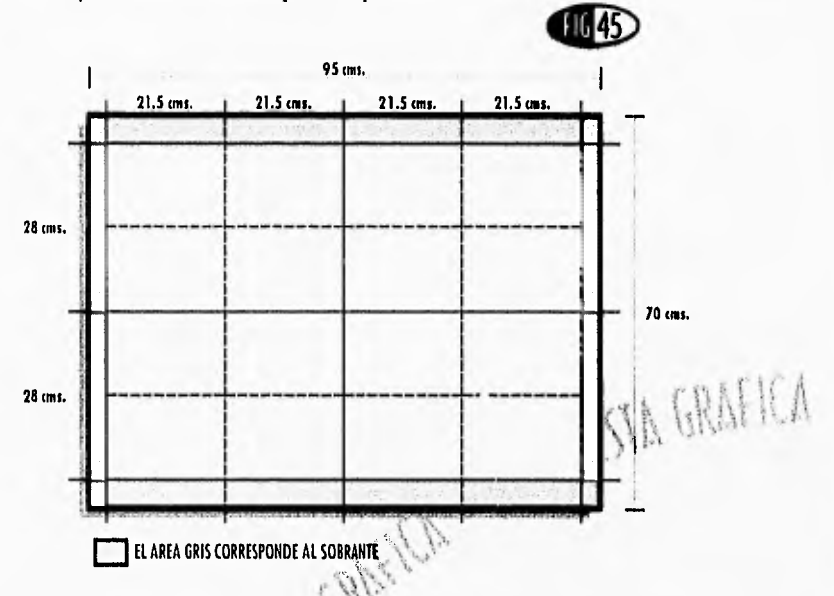

go de 70 X 95 cms. En la fi*gt4ra 45* mostraré la cantidad de hojas que caben en el pliego.

El primer tiraje será de 2 mil ejemplares con las portadas en selecciÓn a color, y los interiores a tres tintas. Para la mano en mano a las personas que asistan al Centro, a maestros y a empresas por medio del correo acompañados de otras publicaciones del CENIDT, también se repartirá en ferias de libros y exposiciones.

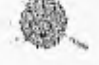

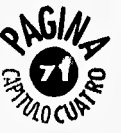

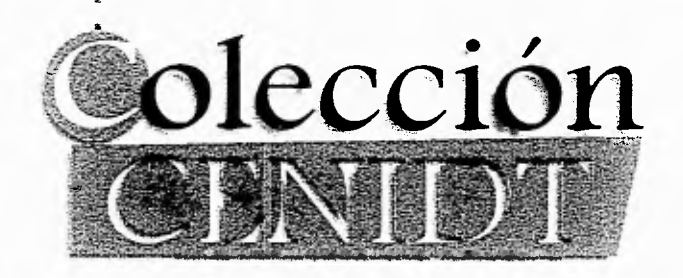

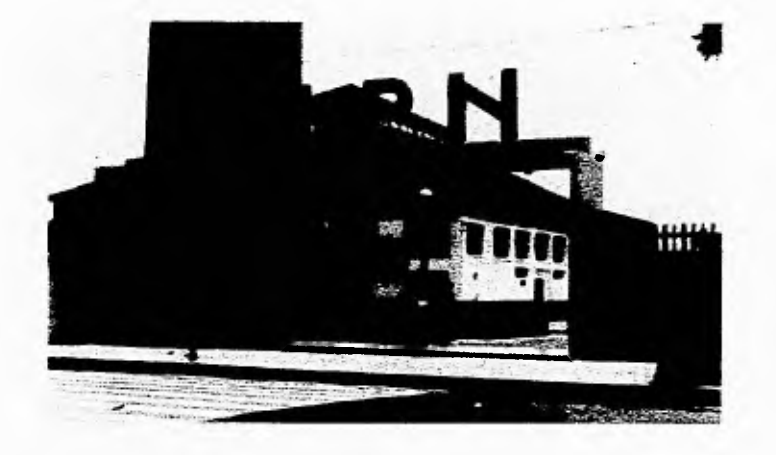

La Biblioteca Central "Salvador Magaña Garduño", presta un servicio moderno de información y documentación tecnológica.

Esta biblioteca está organizada para proporcionar información oportuna a estudiantes, profesores e investigadores y complementa los servicios bibliotecarios de las escuelas, centros y unidades, en apoyo a las labores de docencia, investigación y difusión de la cultura del I.P.N.

Av. Manuel Carpio y Av. de los Maestros en el casco de Santo Tomás, México, D.F.

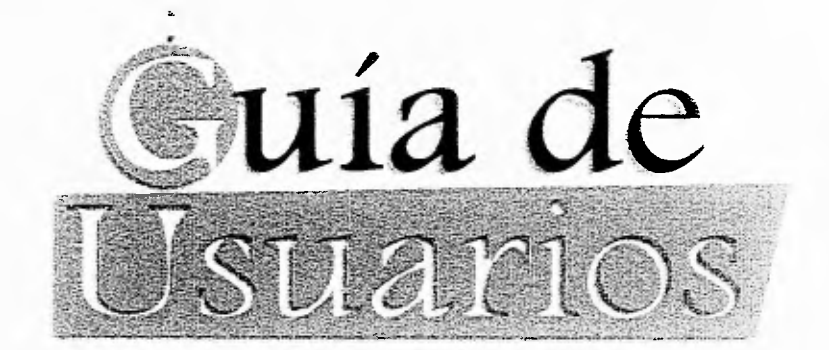

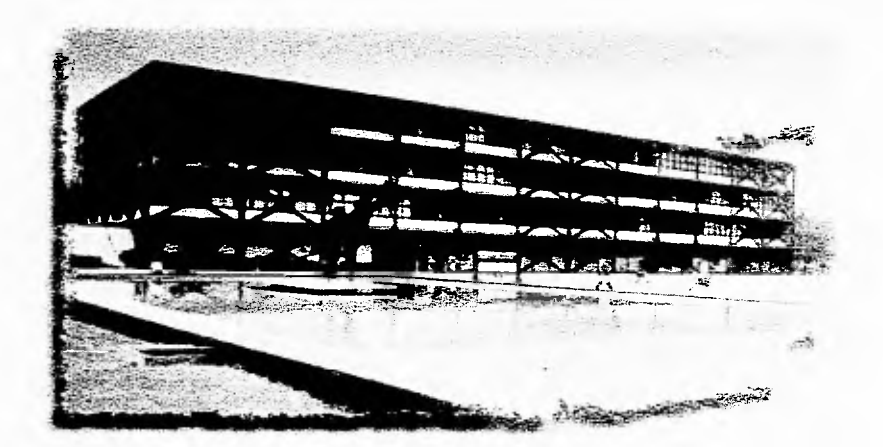

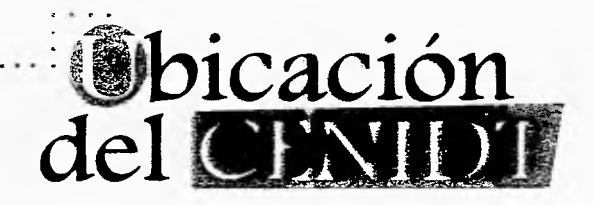

Biblioteca Unidad Zacatenco. Primer piso de Oficinas Generales Av. IPN y Wilfrido Massieu, Unidad Profesional "Adolfo López Mateos" Zacatenco, *D.F.* México. *Teléfonos:*  754-0979 y 754-5996 (Fax)

Módulo de Información General del IPN. Planta Baja del mismo Edificio.

*Teléfonos:*  754-8748 y 754-4846.

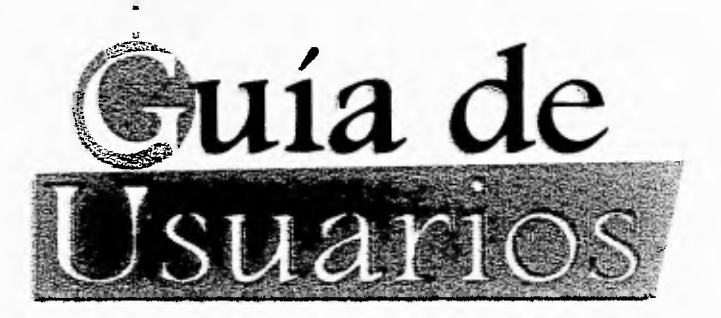

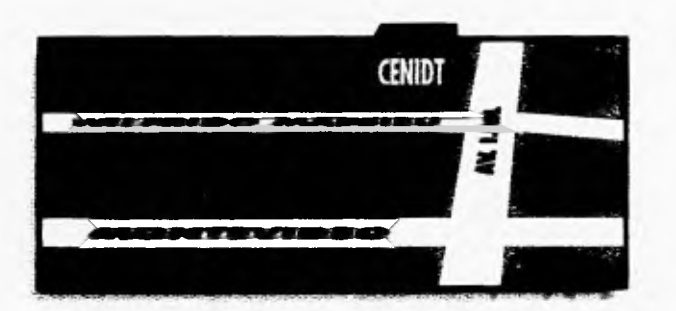

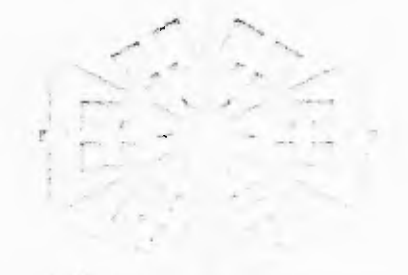

 $\mathcal{L}_{\mathcal{A}}$ 

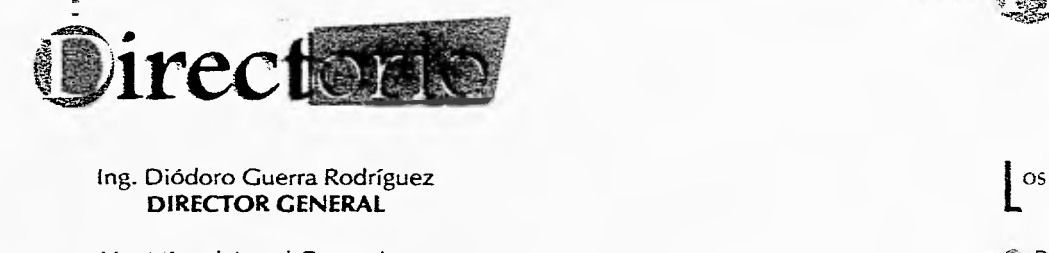

ing. Diódoro Guerra Rodríguez

Lic. Miguel Angel Correa Jasso **SECRETARIO GENERAL** 

M. en C. Jorge A. Maciel Suárez **SECRETARIO ACADEMICO** 

Dr. Efrén Parada Arias **SECRETARIO DE APOYO** 

Dr. Benjamín Varela Orihuela **SECRETARIO TECNICO** 

M. en C. Carlos Martínez Márquez

Ing. Alberto Mosqueira Alarcón **JEFE DE LA DIVISION DE SERVICIOS** 

Arq. Ignacio San Germán López **JEFE DEL DEPARTAMENTO DE ANALISIS Y DIFUSION DE LA INFORMACION** 

Lic. Claudia Graciela Coronel Hurtado **DISEÑO GRÁFICO** 

os horarios" de los servidos del CENIDT son:

- *CE* Biblioteca ubicada en el edificio de Oficinas Generales: *Lunes a Viernes*  De 8:00 a 21:00 Horas
- (I: Biblioteca ubicada en la unidad Santo Tomás: *Lunes a Viernes*  De 8:00 a 21:00 Horas *Sabados y Domingos*  De 9:00 a 19:00 Horas

-Conforme al calendario escolar vigente.

**DIRECTOR DEL CENIDT En aquellos servicios susceptibles de costo, el pago debe**rá hacerse en el Departamento Administrativo del Centro. el cual expedirá el recibo correspondiente.

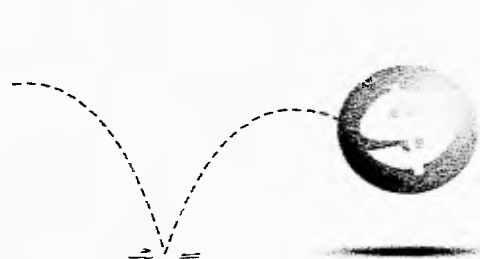

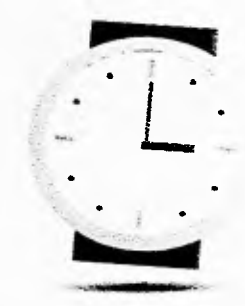

# **Información**

**L** proporciona el **CENIDT** mencionados en esta guía, meos usuarios tendrán derecho a utilizar los servicios que diante el cumplimiento de los requisitos correspondientes.

Deberán responsabilizarse del material que les sea proporcionado en cualquier medio y forma de consulta.

Además, deben preservar el inmueble, mobiliario, equipo y acervo del Centro y sujetarse a los mecanismos de control, seguridad y vigilancia que se establezcan.

También habrá necesidad de guardar respeto y consideración a los demás usuarios, así como al personal del Centro.

La información que se le entrega al usuario está protegida por las leyes de reproducción y difusión comercial, tanto nacionales como extranjeras.

Por lo tanto, para su difusión o explotación se requiere autorización del autor, editorial o persona e institución legal que represente a los dueños de la información.

A los usuarios que infrinjan estas disposiciones les será suspendido el servicio y en su caso, serán turnados a las autoridades competentes.

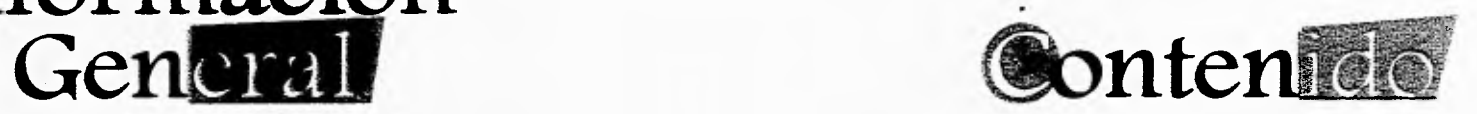

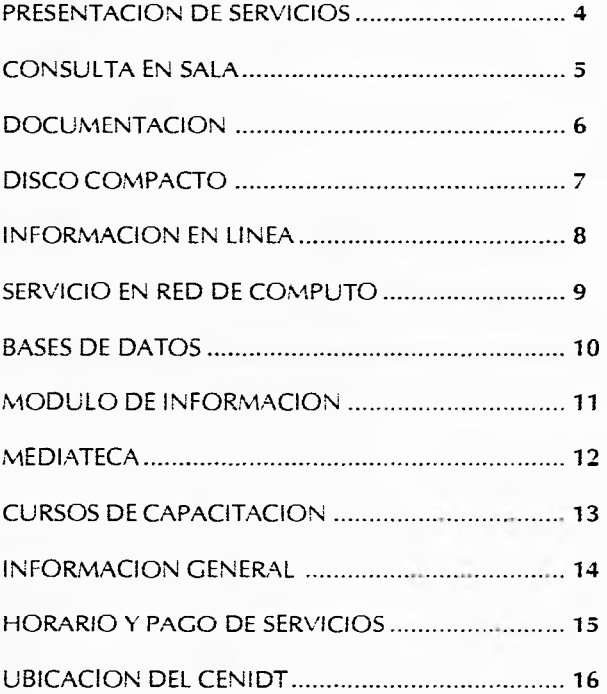

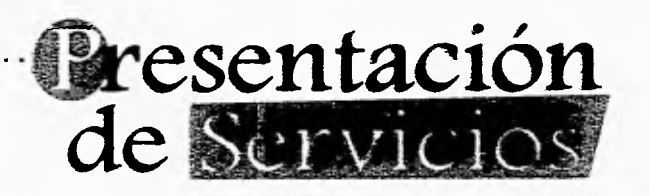

**E** tes acudir de entre las muchas posibles, para encontrar  $\Gamma$ l estudiante y el investigador necesitan saber a qué fuencon esfuerzo mínimo lo que les interesa, antes de proseguir en su actividad creadora o antes de iniciarla para no dedicar energías inútiles a descubrir lo que otros ya encontraron.

El **Centro Nacional de Información y Documentación Tecnológica** del Instituto Politécnico Nacional, responde a la necesidad de contar con servicios de información tanto en sistemas tradicionales como en redes de cómputo, rápidos, organizados, modernos y eficientes, para apoyar a la docencia y a la investigación científica, dentro y fuera del Instituto.

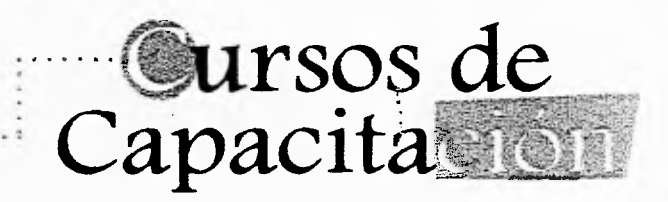

**E** ción en el manejo y recuperación de la información a **L CENIDT** ofrece cursos de capacitación y actualizainvestigadores, profesores, alumnos y público en general.

En manejo de paquetes de cómputo:

#### **Windows.**

- 量 Dbase III Plus.
- Catalogación y Clasificación de Materiales Documentales.
- $\Xi$  Servicios de Información en Redes de Cómputo.

Para recuperación de información en sistemas automatizados:

**SIABUC (Sistema** Integral de Bibliotecas, **DIALOG** (Recuperación de información en Linea) **DIALOG, UMI, SILVER PLATTER** (Recuperación de Información en CD-ROMi

Entre otros...

### Wedialcca

LI **CENIDT** ofrece una colección de películas de ciencia Ey tecnología en videocasete, videodisco láser y libros electrónicos que pueden ser exhibidas en el área de video.

Para hacer uso de este servicio se requiere revisar el catálogo y presentar una solicitud en la cual se anoten los datos generales del usuario, se especifiquen las características de las películas solicitadas y se presente una identificación personal. Esta solicitud se deberá presentar con 24 horas de anticipación, para reservar el lugar y el horario de uso de los cubículos y el equipo.

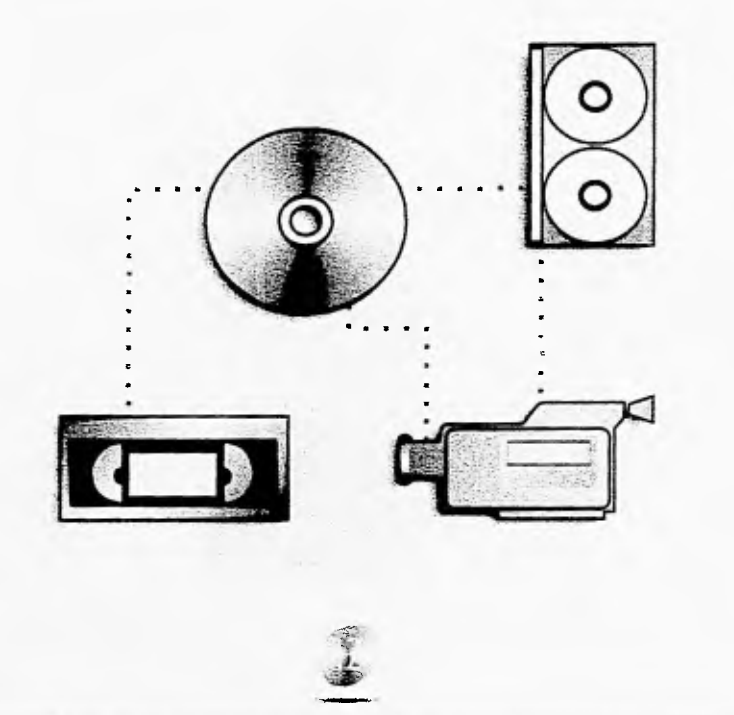

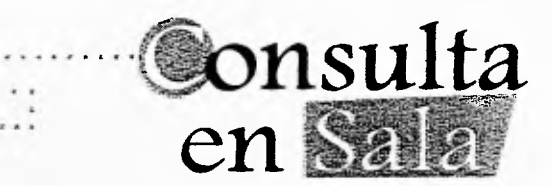

E n la biblioteca del CENIDT ubicada en el primer piso del edificio de Oficinas Generales se ofrece al usuario un amplio material bibliohemerográfico que se puede utilizar en catálogos manuales y automatizados.

La estantería es abierta, lo cual permite al usuario seleccionar directamente el material de su interés\_

Las colecciones del centro están constituidas por:

- Revistas especializadas.
- Abstracts de varias especialidades.
- Libros de Ciencia y Tecnología.
- **Enciclopedias especializadas.**
- **Diccionarios de Idiomas.**
- Manuales técnicos.
- Archivo histórico I.P.N.
- **Publicaciones editadas por el I.P.N.**
- Periódicos y revistas de circulación nacional.
- **Prontuarios.**
- **Etacccamicialcic Tips tecnológicos.**
- Información financiera en tiempo real.

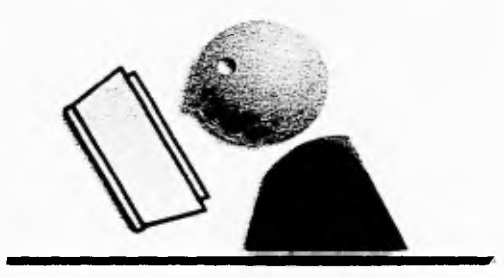

## **Cocumentació**

**A** *Textos completos* así se encuentren en el país o en el partir de referencias bibliográficas se pueden obtener extranjero, de los siguientes documentos:

- Artículos de Revistas.
- Libros.
- Tesis.

Para utilizar este servicio es necesario llenar un formato con los datos del usuario y del documento que se desee recuperar, para que el personal del centro efectúe una cotización y se la entregue al usuario.

Además en el centro se cuenta con el texto completo de las siguientes normas industriales, nacionales e internacionales las cuales se pueden imprimir al instante, pagando el costo correspondiente.

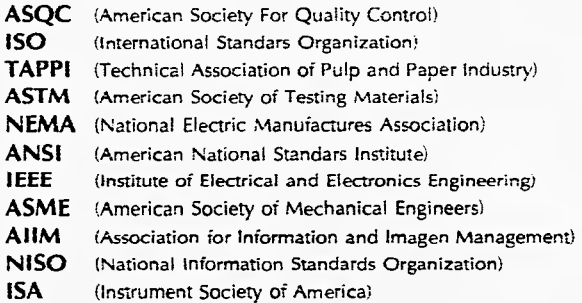

## Módulo de

**E** corresponde a la oferta educativa, directorio de autoriste servicio ofrece información institucional en lo que dades ubicación de las dependencias, escuelas, centros unidades de la SEP y del IPN; además de la relativa al Gobierno de la Ciudad de México, las Delegaciones Políticas y el Gobierno Federal.

El usuario de este módulo podrá obtener información de eventos deportivos, académicos y culturales del IPN, llamando a los teléfonos 754-87-48, 754-48-46, o acudiendo a la planta baja del Edificio de Oficinas Generales en Av. IPN y Wilfrido Massieu, en la Unidad Profesional "Adolfo López Mateos" en Zacatenco.

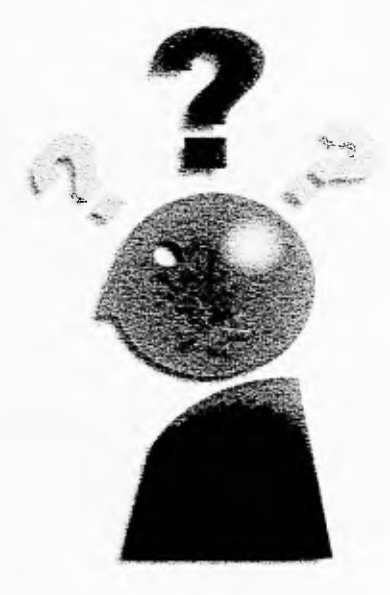

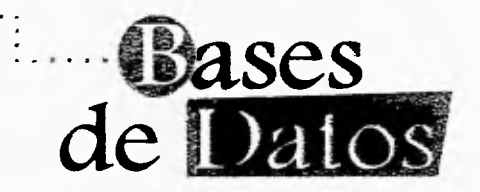

**L** cuenta en el Instituto Politécnico Nacional se ha procea información académica y administrativa con que se sado electrónicamente y dio origen para su consulta a las siguientes bases de datos institucionales:

**- CATALOGO BIBLIOGRAFICO DEL CENIDT G CATALOGO HEMEROGRAFICO DEL CENIDT** *F* COLEGIOS Y ASOCIACIONES DE EGRESADOS **- E CONVENIOS DE INTERCAMBIO DE INFORMACION** Y DE SERVICIOS **CRONOLOGIA HISTORICA DEL IPN** *<sup>-</sup>@ DIRECTORIO DE INVESTIGADORES DEL IPN* **EXDIRECTORES GENERALES Y EGRESADOS DISTINGUIDOS ESCUELAS, CENTROS Y UNIDADES** *<sup>-</sup>® PROYECTOS DE INVESTIGACION CATALOGO DE TESIS DE POSGRADO* 

Estas bases de datos se pueden consultar:

- Acudiendo personalmente al Centro para solicitar la información deseada.
- Solicitándola por escrito vía FAX.
- A través del Correo Electrónico.
- Accesando a la RED IPN.

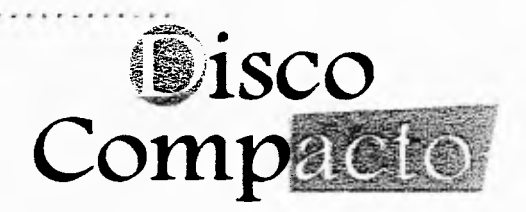

A llones de este serricio el asualizadas de investigaciones, través de este servicio el usuario puede consultar mimemorias de congresos, conferencias, publicados en las más importantes revistas internacionales.

Estas referencias, se encuentran en discos compactos CD-ROM) para su recuperación inmediata.

Para tener acceso a este servicio se requiere que el usuario llene un formato en el que se defina el tema de búsqueda con palabras claves (Descriptores) en el idioma inglés que es el idioma de la base a consultar.

Entre las bases más importantes con que contamos son:

**COMPENDEX PLUS** *AMEDLINE <sup>A</sup> ABI/INFORM* **E POLTOX** BPO  $-$  CAB • GPO DAO • INSPEC *<b>BIOLOGICAL* ABSTRACTS  $\mathcal{L}$  Y MUCHAS MAS...

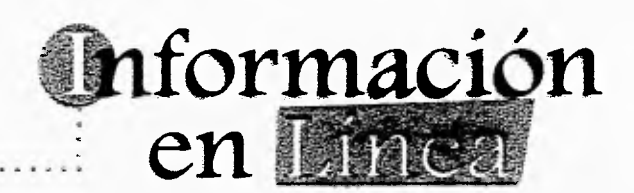

C información por medio de computadoras conectadas a  $\Gamma$ on este servicio el usuario puede realizar búsquedas de bancos de datos nacionales e internacionales, a través de las redes de cómputo mediante las telecomunicaciones.

A través de **INTERNET** se pueden hacer consultas internacionales a bancos de información como **DIAtOG, ORBIT**  y **BRS** y a universidades nacionales e internacionales.

El costo de estos servicios está determinado por el tiempo de búsqueda y los impresos recuperados. Es muy importante para reducir costos y recuperar la información adecuada, preparar una estrategia de búsqueda precisa, para lo cual se contará con el apoyo del personal del Centro.

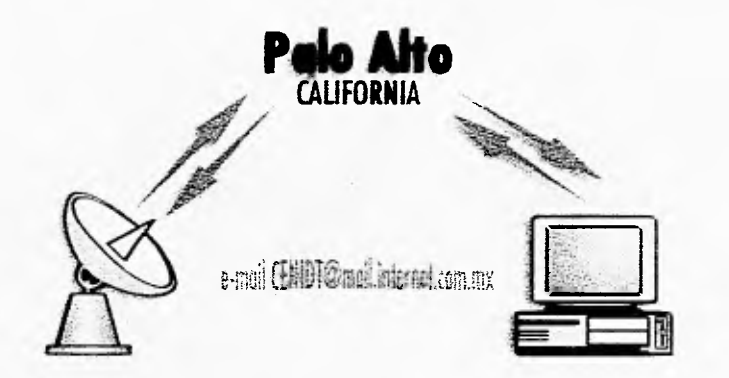

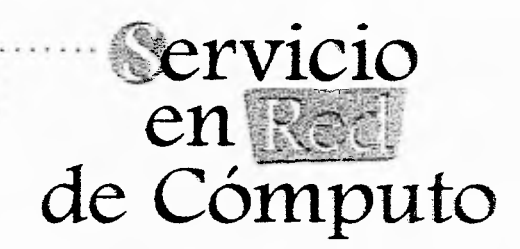

 $\begin{bmatrix} \text{os} \\ \text{ta} \\ \text{les} \end{bmatrix}$ os usuarios de la **RED-IPN** pueden accesar desde su es tación de trabajo a sistemas de bases de datos nacionales e internacionales que les proporcionarán los siguientes servicios:

#### **A) CORREO ELECTRONICO**

A través de este medio los usuarios pueden enviar y recibir información de un punto a otro, sin importar la distancia a que se encuentran.

#### **B) CONSULTA** A **BASES DE DATOS**

Este servicio ofrece acceso a información en línea a los bancos de datos internacionales como DIALOG, BRS y ORBIT, así como, a las universidades conectadas a INTERNET.

#### **S) LISTAS DE INTERES**

El investigador puede intercambiar información, recursos, metodologras y experiencias para desarrollar sus diferentes trabajos académicos y de investigación.

#### **T) INFORMACION FINANCIERA INFOSEL**

Los investigadores y el público en general tendrán acceso inmediato a información financiera nacional e internacional en tiempo real a través de este servicio.

#### **U) CONSULTA SERVIDOR DE CD-ROM**

Este servicio permite a los usuarios que tengan una terminal conectada a la red IPN, realizar consultas a bases de datos en CD-ROM desde sus lugares de trabajo.

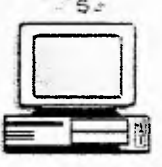

## UILLUOIVIIVO 1

1 Centro Nacional de<br>Información y Documen-1 Centro Nacional de tación Tecnológica es una institución creada con el fin de que la comunidad politécnica tuviera acceso a sistemas y servicios de información de actualidad. Informar a esta comunidad de la existencia del Centro y de que en cualquier momento puede acudir y utilizar todo el material con el que se cuenta es tarea que el diseñador gráfico debe resolver de manera creativa y funcional. El reto como profesionista es solucionar y proponer alternativas de comunicación atendiendo y aplicando todos los conocimientos necesarios para resolver las necesidades que se plantean.

Considero que el diseñador gráfico tiene un gran compromiso con la sociedad ya que la aplicación entera de sus conocimientos gráficos ayudará a que el mensaje cumpla con su cometido final de manera óptima y con la seguridad de que informará verazmente.

Dentro del diseño gráfico o de cualquier proyecto, es importante tomar en cuenta las limitaciones con las que se cuentan, tanto económicas como funcionaJeS; para el desarrollo;óptimo del mismo.

Considero que una de las tareas del diseñador gráfico dentro:del diseño editorial es hacer que el receptor "lea el mensaje" lográndolo por medio de la aplicación de todo un conjunto de conocimientos y experiencias, aún cuando la intuición y la creatividad sean factores determinantes para el desarrollo de esta profesión, deberá conocer un método y la sistematización de las técnicas y elementos visuales como el punto, la línea, la tipografía, el color, la composi-1<br>el fue desdictaments ción, los sistemas de limpresión, los avances tecnológicos, en el diseño asistido por computadora (que en este caso resultaron de suma importancia en la realización del trabajo), elementos y sistemas que nos llevarán a una buena conclusión del trabajo.

Se puede decir que la Guía de Usuarios fue diseñada

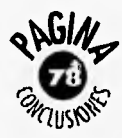

**111111111111111111111111111111111111E1111111111111111111WW1111111111111111111WWWIENWO11111** 

para cumplir un objetivo de comunicación que es el de informar a una población previamente establecida y la cual deberá ciar una respuesta de atención y aceptación de los servicios que el Centro proporciona ya que con la asistencia y uso de las instalaciones podrá cuantificarse la funcionalidad de este impreso y así podrán verse beneficiados los especialistas y usuarios que requieran de la información que este acervo contiene de acuerdo a su área de especialidad y desarrollo profesional.

Creo como punto fundamental que la Escuela Nacional de Artes Plásticas, necesita establecer un contacto más directo con el campo profesional de trabajo, ya que de esta manera sus planes y programas de estudio se verían beneficiados al considerar una diseñador se tenga que desposible revisión y actualiza- empeñar. cióu de los mismos ya que en el aspecto editorial nuestros conocimientos se ven minimizados sobre todo en el conocimiento y operación del equipo computarizado, además de que al terminar nuestra preparación educativa salimos con un conocimiento muy bajo en los aspectos de hardware y software que se utiliza en la escuela en relación al requisito del trabajo profesional, por lo tanto es oportuno acentuar en estas conclusiones, que es necesario iniciar un programa de revisión de planes y programas de estudio, que permitan al egresado de esta carrera obtener una mejor preparación que se vea íntimamente ligada con la vida y desarrollo del campo profesional en cualquiera deJas.áreas en las que el

CONCLUSIONES

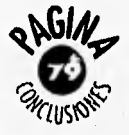

- EUNICIANO, Martín, La Composición en las Artes Gráficas, Tomo 1, Ediciones Don Bosco, Barcelona 1970, 599 pags.
- EUNICIANO, Martín, La Composición en las Artes Gráficas, Tomo II, Ediciones Don Bosco, Barcelona 1970, 491 pags.
- MEGGS, Phillip B., La Historia del Diseño Gráfico, Ed. Trillas, México, 555 pags.
- BELTRAN Y CRUCES, Raúl Ernesto, Publiclidad en medios Impresos, Ed. Trillas, México 1984, 167 pags.
- SWANN, Alan, Bases del Diseño Gráfico, Ed, O. Gili, México, 144 pags.
- TURNBULL, Arthur, Comunicación Gráfica, Ed. Trillas, México 1986, 129 pags.
- C.R. HAAS, Claude Raymond, Técnicas, Teoría y Práctica de la Publicidad, Ed. Rialp C.U.A. A. S.A., Madrid 1959, 498 pags. S.A., Madrid 1959, 498 pags.
- BRAHAM, Bert, Manual del Diseñador Gráfico, Ed. Celeste, Madrid:1991, 191 pags.
- $\bullet$  LYNN, John, Como preparar diseños para la Imprenta, Ed. G. Gili, México 1991, 143 pags.
- $\bullet$  HOUREZ, Fernand, Tratado de publicidad directa, Ed. Luis Miracle S.A., Barcelona 1969, 437 pags.
- PRAT, Gaballi Pedro, Publicidad Combativa, Ecl. Labor S.A" Barcelona-Madrid, 453 pags.
- DONDIS, D. A., La Sintaxis de la Imagen, Ed. G. Gil, Barcelona 1989, 211 pags.
- SWANN, Alan, El Color en el Diseño: Gráfico, Ecl. G. Gili, México 1993, 144 pags.

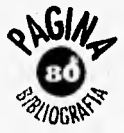

- WONG, Wucius, Principios de Diseño y Color, Ed. G. Gili, México 1992, 100 pags.
- RANDOLPIL Karch, Manual de Artes Gráficas, Ed. Trillas, México 1990, 349 pags.
- $\bigcirc$  CERVERA, Ethiel, Pûblicidad Directa, (fotocopias)

**CALLAGE AND MANUFACTURE OF THE ABLIOGRAFIA**